# Accessing Journals Online While in the College

*Gamble Guides* 

Our subscription to seven journals allow Library members to access their archives while within the College's IP address range. The journals are: <u>Catholic Biblical Quarterly</u>, <u>Church History: Studies in Christianity and Culture</u>, <u>Reformation and Renaissance Review</u>, <u>Revue Biblique</u>, <u>Scottish Church History</u>, <u>Scottish Journal of Theology</u> and <u>The Journal of Theological Studies</u>. Find out more by clicking on their hyperlinked titles.

# Cambridge University Press Journals:

# Church History and Scottish Journal of Theology

The archives of **three Cambridge University Press journals** can be accessed while in the College: *Church History: Studies in Christianity and Culture,* and *Scottish Journal of Theology*.

When using a computer in Union Theological College, with 'cookies' turned on, click the title you want to see, to go to the journal homepage:

Church History, Scottish Journal of Theology.

You can **browse** content by clicking on the relevant **'Volume'** and **'Issue.'** Anything **you have access** to will be shown with **this**.

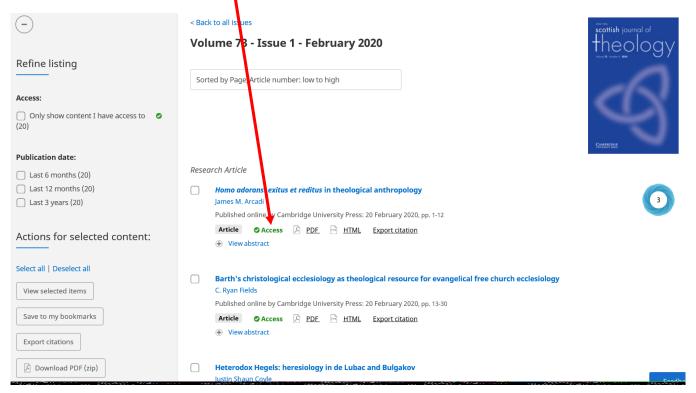

You can **search within** *all* **Cambridge University Press journals** <u>here</u>, using the 'Search journals' bar, however, **you will not have access to all the content**. You can refine your results on the left of the page to, e.g., '**Only show content I have access to**.'

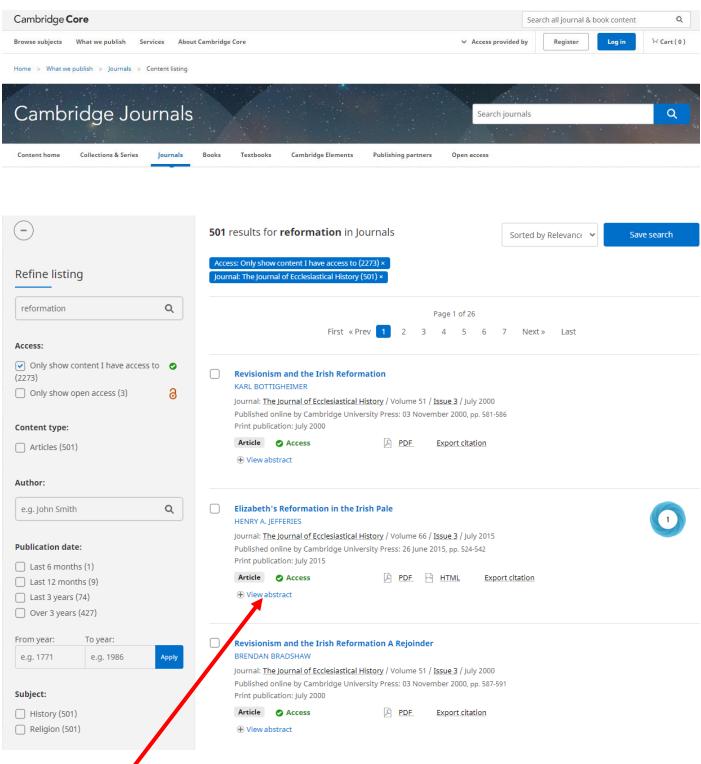

Click 'View abstract' to see read an overview of the article.

Click the title of an interesting article to view the abstract, further details and the actual article:

|                                      | of the Re            | eformation<br>by Cambridge University Press: 20 May 2013 | us and the English History                                                                                                    |
|--------------------------------------|----------------------|----------------------------------------------------------|----------------------------------------------------------------------------------------------------|
| Article contents Abstract References | turned to the        | writings of Desiderius Erasmus for his                   | describe pre-Reformation Catholicism, the<br>storical evidence to back up their argument<br>glish schoolboys, Erasmus was one of th |
| Clicking the 'Sav                    |                      |                                                          | 'Cite' allows you to see the                                                                                                    |
| will give the                        | option to            | to the article which can be                              | article's citation in a range of                                                                                                    |
| download and                         | save the             | shared within an email or as                             | different styles, then download                                                                                                    |
| article in PDF f                     | <b>ormat</b> . You   | a <b>PDF</b> .                                           | or export this to e.g. Word,                                                                                                    |
| can also choose t                    | to <b>send it to</b> |                                                          | EasyBib etc. (See <b>below</b> . <b>N.B.</b>                                                                                        |
| Kindle, Google                       | Drive OR             |                                                          | Always check citations against                                                                                                    |
| Dropbox.                             |                      |                                                          | guidance given by your lecturer).                                                                                                   |
|                                      |                      | Citation Tools                                           |                                                                                                    |

Copy and paste a formatted citation or use one of the options to export in your chosen format

Selected format

Harvard

Change citation format

Dodds, G. D. (2013) "An Accidental Historian: Erasmus and the English History of the Reformation," *Church History*. Cambridge University Press, 82(2), pp. 273–292. doi: 10.1017/S0009640713000024.

Copy to clipboard

| Download             |          |          |        |  |  |
|----------------------|----------|----------|--------|--|--|
| BibteX RIS Text Word |          |          |        |  |  |
| Export               |          |          |        |  |  |
| EasyBib              | Mendeley | RefWorks | Zotero |  |  |

If you 'Register' here you can save your searches, make bookmarks and create alerts.

### Click 'Save search' after doing a search which you want to come back to again.

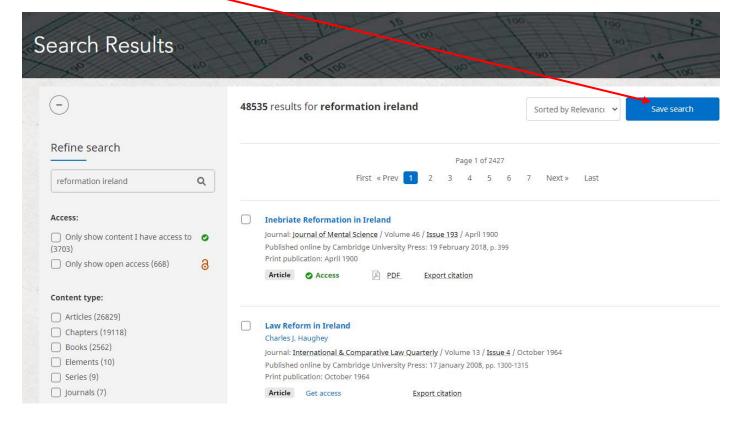

Click 'My account' then 'My searches' to return to saved searches.

Click the icons to: repeat the search, edit the name of the search, and permanently delete the search.

| My searches                             |  |
|-----------------------------------------|--|
| Below is a list of your saved searches. |  |
| select all   Deselect all               |  |
|                                         |  |
| Calvin search<br>Search term            |  |
| = "Calvin"                              |  |
| And                                     |  |
| Only show available                     |  |
| = "true"                                |  |
| And                                     |  |
| Content type                            |  |
| = "Journal Article"                     |  |
| And                                     |  |
| Subject                                 |  |
| = "History" or "Religion"               |  |
| And                                     |  |
| Journal                                 |  |

You can add **bookmarks to journals** by **clicking** on this **symbol**:

| Cambridge <b>Core</b>                           |                                                                                                  | Search all jo        | urnal & book content Q |
|-------------------------------------------------|--------------------------------------------------------------------------------------------------|----------------------|------------------------|
| Browse subjects What we publish Services        | About Cambridge Core                                                                             | ✓ Access provided by | Cart(0                 |
| Home > Journals > Church History > Latest Issue |                                                                                                  |                      | English   Français     |
|                                                 | Bookmark successfully added. To manage your ×<br>bookmarked content, go to <u>My bookmarks</u> . |                      |                        |
|                                                 | Studies in Christianity and Culture                                                              | 0                    |                        |
|                                                 |                                                                                                  |                      |                        |
|                                                 | Search Church History content                                                                    | ٩                    |                        |
| (f) 🕑                                           | Submit your article Information                                                                  |                      |                        |
|                                                 | ue All issues Most cited Discount for the special Reformation issue                              |                      |                        |

Go to 'My account' then 'My bookmarks' and click on a bookmark to return to a bookmarked location. You can also 'Remove' bookmarks on this page.

|       | v is a list of Cambridge Core content you have bookmarked. Add content to this list by clicking on the 🔳 icon that is<br>ayed on any content page. |  |  |  |  |
|-------|----------------------------------------------------------------------------------------------------|--|--|--|--|
| Sort  | orted by: Recently bookmarked                                                                                                    |  |  |  |  |
| All b | content type:<br>pookmarks (1) Books (0) Elements (0) Chapters (0) Journals (1) Articles (0) Collections (0)<br>all   Deselect all                 |  |  |  |  |
|       | Church HistoryDate Added: 20 July 20Published for: American Society of Church History                                                              |  |  |  |  |
|       | Journal                                                                                                    |  |  |  |  |

Clicking this symbol will create an alert so you will get an email every time a new issue is released.

| Browse subjects What we publish Services About (        | Cambridge Core                                                                                                    | ✓ Access provided by | My account         |
|---------------------------------------------------------|----------------------------------------------------------------------------------------------------|----------------------|--------------------|
| Home > Journals > The Journal of Ecclesiastical History |                                                                                                    |                      | English   Français |
|                                                         | You have already added this alert. It is being sent to<br>Ibbrarian@union.ac.uk. To manage your alert preferences,<br>go to <u>My alerts</u> . | tory                 |                    |
| 00                                                      | Search The Journal of Ecclesiastical History content           Submit your article         Information         Subscribe                       |                      | C                  |
| Journal home Latest issue FirstView articles            | Most cited All issues Open access articles World Christianities Essay Prize                                                                    | Eusebius Essay Prize |                    |

### Manage and delete alerts by going to 'My account,' then 'My alerts.'

| KBART                    |                                                                                                    |                          |
|--------------------------|----------------------------------------------------------------------------------------------------|--------------------------|
| MARC records             | Journal alerts                                                                                                    |                          |
| Marketing support        | You are currently registered to receive issue alerts for the publicat<br>alerts, simply select from the drop down menu next to each journ  |                          |
| Usage statistics         |                                                                                                    |                          |
| User guides and training | Please note, for journals without issue alerts (i.e. journals followin<br>either the daily, weekly or monthly option from the drop down me |                          |
| My account ^             |                                                                                                    | Article alerts frequency |
| Home                     | Church History                                                                                                    | Monthly ~                |
| My account settings      | Add alert                                                                                                    |                          |
| My alerts                |                                                                                                    | Remove all alerts        |

# Log out when you have finished by clicking the head at the top and 'Log out.'

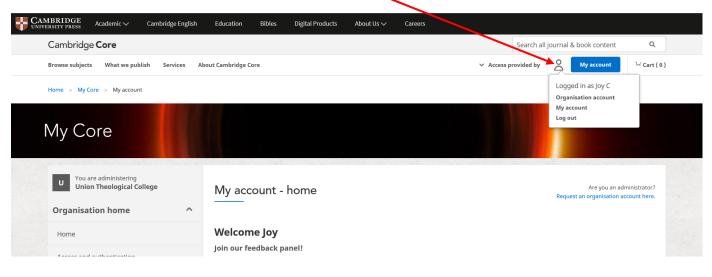

Return to first page.

# **Catholic Biblical Quarterly**

When **using a computer** in the **College** make sure your computer has **'cookies' turned on** so that the Project Muse database can identify your computer as one within a subscriber's IP address range.

1. Click <u>here</u> to go to the **Project Muse website**. If your IP address is recognised, a ribbon across the top of the page will say, 'Access provided by Union Theological College.'

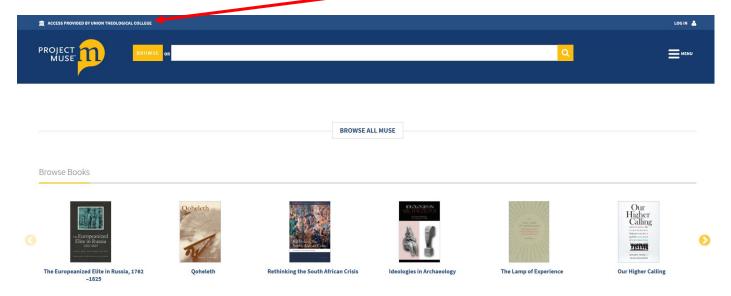

2. Scroll down the webpage and click, 'View more journals.' An alphabetical list of journals will appear.

Browse Journals

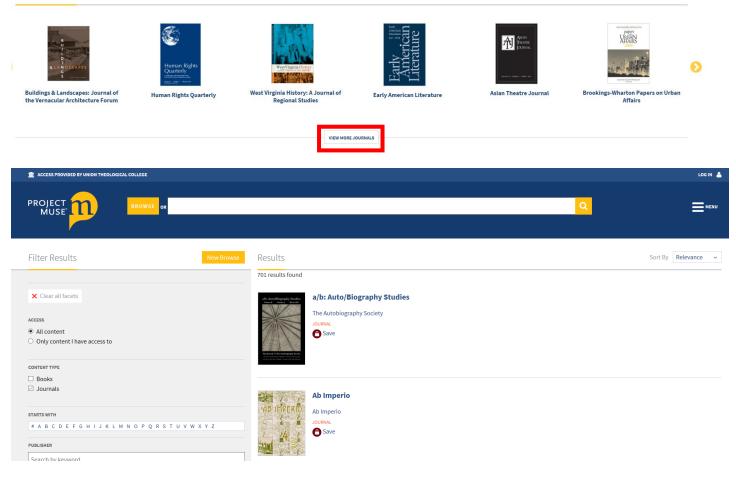

 Click the button on the left, 'Only content I have access to.' The Catholic Biblical Quarterly and a few other open access journals will be shown on the right of the screen.

| Filter Results                                                                 | New Browse Results                                                                                                    | Sort By Relevance ~ |
|--------------------------------------------------------------------------------|----------------------------------------------------------------------------------------------------|---------------------|
|                                                                                | 5 results found                                                                                                    |                     |
| X Clear all facets                                                             | Catholic     The Catholic Biblical Quarterly     Diblical     University of America Press                                                                                                    |                     |
| Access O All content O Only content I have access to                           | JOURNAL<br>Constraints and the second second s |                     |
| CONTENT TYPE                                                                   | Comparison of the second second se                                                                                                    |                     |
| □ Books<br>☑ Journals                                                          |                                                                                                    |                     |
|                                                                                | Constitutional Studies                                                                                                    |                     |
| STARTS WITH                                                                    | University of Wisconsin Press                                                                                                    |                     |
| # A B C D E F G H I J K L M N O P Q R S T                                      | U V W X Y Z JOURNAL                                                                                                    |                     |
| PUBLISHER                                                                      | Save                                                                                                    |                     |
| Search by keyword                                                              |                                                                                                    |                     |
| University of Wisconsin Press (1) The Catholic University of America Press (1) | ^                                                                                                    |                     |
| Russell Sage Foundation (1)     NUS Press Pte Ltd (1)                          | RSF: The Russell Sage Foundation Journal of the Soc                                                                                                    | cial Sciences       |
|                                                                                | KSF: The Russell Sage Foundation Journal of the Soc                                                                                                    |                     |
| SERIES                                                                         | JOURNAL<br>JOURNAL<br>Market Market<br>Market Market<br>JOURNAL                                                                                                    |                     |
| JOURNAL                                                                        |                                                                                                    |                     |
| Search by keyword                                                              |                                                                                                    |                     |

### 4. Click on the title of the journal. Its details and previous issues will appear.

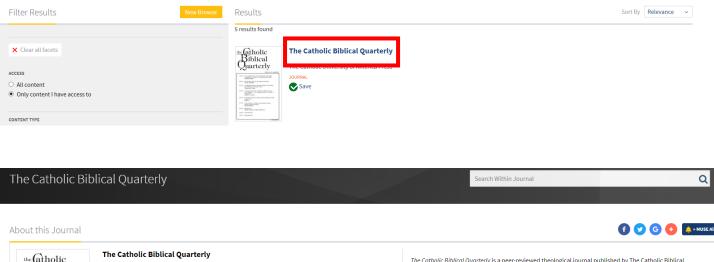

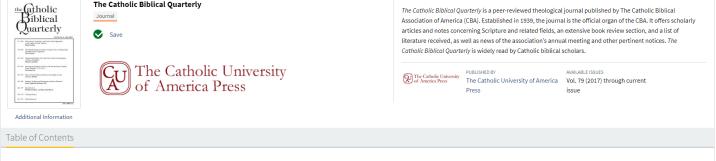

Volume 83, 2021 Volume 83, Number 3, July 2021 Volume 83, Number 2, April 2021 Volume 82, Number 1, January 2021

### 5. Click on the issue you would like to access and the Table of Contents will be displayed.

| The Catholic Biblical Quarterly                                                                                                    | Search Within Journal Q                                                                                                    |
|----------------------------------------------------------------------------------------------------|----------------------------------------------------------------------------------------------------|
| About this Journal                                                                                                    | 🕤 🔽 G <table-cell-rows></table-cell-rows>                                                                                                    |
| Image: Control of Control of Contr | The Catholic Biblical Quarterly is a peer-reviewed theological journal published by The Catholic Biblical         Association of America (CBA). Established in 1939, the journal is the official organ of the CBA. It offers scholarly         articles and notes concerning Scripture and related fields, an extensive book review section, and a list of         literature received, as well as news of the association's annual meeting and other pertinent notices. The         Catholic Biblical Quarterly is widely read by Catholic biblical scholars.         Will Biblical Quarterly is widely read by Catholic biblical scholars.         PUBLISHED BY       Available rissues         The Catholic University of America       Vol. 79 (2017) through current issue |
| Table of Contents                                                                                                    |                                                                                                    |
| Volume 83, 2021<br>Volume 83, Number 3, July 2021<br>Volume 82, Number 1, January 2021<br>Volume 82, Number 1, January 2021<br>Volume 83, Number 3, July 2021<br>Under 83, Number 3, July 2021<br>Under 83, Number 3, July 2021<br>Under 83, Number 3, July 2021<br>Under 83, Number 3, July 2021                                                                                                    | The Catholic Biblical Quarterly is a peer-reviewed theological journal published by The Catholic Biblical Association of America (CBA). Established in 1939, the journal is the official organ of the CBA. It offers schola articles and notes concerning Scripture and related fields, an extensive book review section, and a list of literature received, as well as news of the association's annual meeting and other pertinent notices. The Catholic Biblical Quarterly is widely read by Catholic biblical scholars.                                                                                                    |
| Additional Information                                                                                                    | The Catholic University of America     Volume 83, Number 3, July 2021     Press                                                                                                    |
| Table of Contents                                                                                                    | View Formatted                                                                                                    |
| Provocateurs, Examiners, and Fools: Divine Opponents to the Aqedah in Early Judaism         Reed Carlson         pp. 373-389         DOI: 10.1353/cbq.2021.0080         Image: Comparison of the Aqedah in Early Judaism         Image: Comparison of the Aqedah in Early Judaism                                                                                                    |                                                                                                    |
| First-Month Rituals in Ezekiel's Temple Vision: A Pentateuchal and Babylonian Comparison<br>Tova Ganzel<br>pp. 390-406<br>DOI: 10.1353/cbq.2021.0081<br>© 😨 View   📡 Download   Save                                                                                                    |                                                                                                    |

6. Under the title of each article are three buttons: 'View. Download. Save.' Clicking 'View' will bring up the full article so you can read it online. Clicking 'Download' will create a PDF of the article which can then be printed out or saved, as with any PDF. Clicking 'Save' will save a copy of the article to your personal MyMUSE library. (For more details concerning MyMUSE library, see later in this guide).

View – to read online

The Catholic Biblical Quarterly Volume 83, Number 3, July 2021 The Catholic University of America Press

Article

😈 Viewed | 📆 Download | Save | View Citation | 😪 Related Content

Additional Information

### First-Month Rituals in Ezekiel's Temple Vision:

A Pentateuchal and Babylonian Comparison

Tova Ganzel

#### Abstract

This article examines a number of similarities and differences in the status and roles of functionaries in Ezekiel's vision and the contemporaneous Babylonian celebration of the Akitu festival. Explicit references to the month of Nisan appear in the temple vision: in the date notice (40:1) and with regarding to ritual cleansing of the temple (45:18–20), which parallels the time when the festivals for the Babylonian gods were held. Consideration of the Akitu festival exemplifies how Babylonian ritual practices left a strong impression on the Jewish exiles there and, even more so, on the exiles from priestly families. The affinity between the Jewish and Babylonian calendars seems not only to be grounded in administrative needs but also to be extended to the adoption of principles from Babylonian culture.

#### Key Words

Akītu festival, Ezekiel, Passover, temple vision, temple functionaries

TWO SPHERES INFORM this consideration of the first-month rituals in Ezekiel's temple vision and the possible source of their unique features: an inner-biblical, especially pentateuchal, comparison and the impact of the Babylonian milieu in which the vision took place, the Akītu festival rituals in particular.<sup>1</sup> Regarding each **[End Page 390]** source, we will see that Ezekiel took an individual path, grounded in his overriding concern with preserving the sanctity of the future temple.

The inner-biblical comparison reveals the explicit, strong emphasis in the Book of Ezekiel on erecting barriers between the deity and humans in order to preserve sanctity, as reflected by the book's polarities of holy ( קרש) and profane ( הול ), and pure ( מהר) and defiled ( מהר). These overarching themes in Ezekiel receive

# **Download** – a PDF will be created

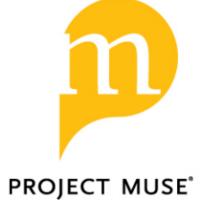

# First-Month Rituals in Ezekiel's Temple Vision: A Pentateuchal and Babylonian Comparison

Tova Ganzel

The Catholic Biblical Quarterly, Volume 83, Number 3, July 2021, pp. 390-406 (Article)

Published by The Catholic University of America Press DOI: https://doi.org/10.1353/cbq.2021.0081

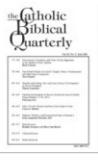

# Save – added to MyMUSE library

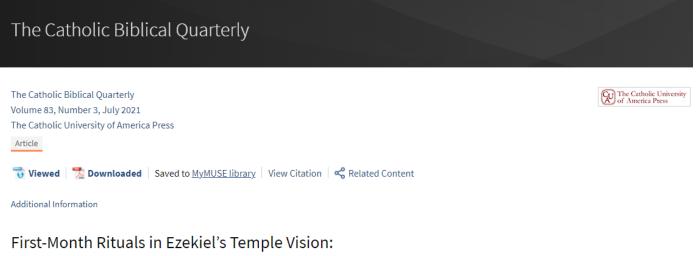

A Pentateuchal and Babylonian Comparison Tova Ganzel

### Simple and advanced searching within the Catholic Biblical Quarterly

## The simple search is usually at the top of the screen:

| Access provided by UNION THEOLOGICAL COLLEGE |                 |   | JOYCONKEY 🐣 |
|----------------------------------------------|-----------------|---|-------------|
| PROJECT BROWSE OR                            |                 | Q | menu        |
|                                              | BROWSE ALL MUSE |   |             |

## Click 'Menu' on the right and 'Advanced Search' to see the Advanced Search menu.

| 血 ACCESS PROVIDED BY UNION THEOLOGICAL COLLEGE                                |                                                                                                    | JOYCONKEY 💄                                       |
|-------------------------------------------------------------------------------|----------------------------------------------------------------------------------------------------|---------------------------------------------------|
| PROJECT BROWSE OR                                                             | ٩                                                                                                    | Х мели<br>Advanced Search                         |
| Filter Results New search                                                     | Get Started                                                                                                    | Browse MyMUSE Account Change My Account           |
| × Clear all facets                                                            | Type your desired search terms into the search boxes to the left and use the dropdown options to se<br>content, title, author, or publisher. | Access via Institution                            |
| Content         ♥▼         An ♥ ▼           Content         ♥▼         An ♥ ▼ | After doing a search, you can further refine your results by using the facets on the left side of the pag                                    | Search History                                    |
| + Add Field Search                                                            |                                                                                                    | View History<br>Purchase History<br>MyMUSE Alerts |
| ACCESS                                                                        |                                                                                                    | Logout                                            |
| <ul> <li>All content</li> <li>Only content I have access to</li> </ul>        |                                                                                                    | Contact Support                                   |

Type in your **search terms** and use the options in the **dropdown menus** to begin your search:

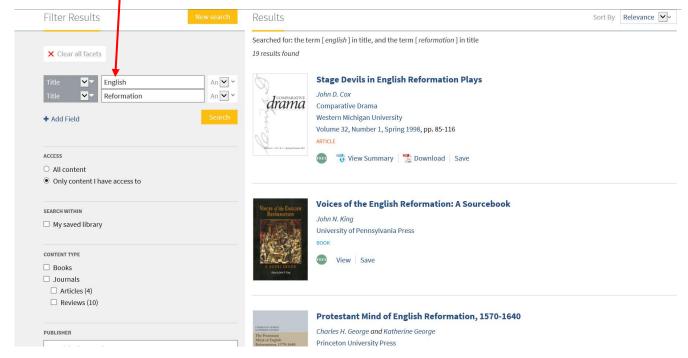

You can further **refine your results** on the **left** of the screen. Please note you can **join terms** with **And**, **None** and **Or** using the **dropdown menu** on the **right**.

| Filter Results                                                                                                    | New search Results                                                                                |                                                                                                    | Sort By Relevance |
|----------------------------------------------------------------------------------------------------|---------------------------------------------------------------------------------------------------|----------------------------------------------------------------------------------------------------|-------------------|
| × Clear all facets                                                                                                    | Searched fo<br>19 results fo                                                                      | r: the term [ <i>english</i> ] in title, and the term [ <i>reformation</i> ] in title<br>und                                                                                                    |                   |
| Title     Image: marked state state stat | Search Gra                                                                                        | Stage Devils in English Reformation Plays<br>John D. Cox<br>Comparative Drama<br>Western Michigan University<br>Volume 32, Number 1, Spring 1998, pp. 85-116<br>ARTICLE<br>The View Summary Constraints Save |                   |
| Only content I have access to     search within                                                                                                    | Voices of the P<br>Reforman                                                                       | tox.                                                                                                    |                   |
| My saved library                                                                                                    |                                                                                                   | John N. King<br>University of Pennsylvania Press<br>BOOK                                                                                                    |                   |
| CONTENT TYPE                                                                                                    | A SOURCE                                                                                          | 🚾 View Save                                                                                                    |                   |
| <ul> <li>Dours</li> <li>Journals</li> <li>Articles (4)</li> <li>Reviews (10)</li> </ul>                                                                                                    | tangan t                                                                                          |                                                                                                    |                   |
|                                                                                                    |                                                                                                   | Protestant Mind of English Reformation, 1570-1640                                                                                                    |                   |
| PUBLISHER                                                                                                    | CHURLES IN CADRED<br>KOMMERSE GROUPS<br>The Prosessant<br>Mind of English<br>Professor story 1577 | Charles H. George and Katherine George<br>Princeton University Press                                                                                                    |                   |

### **MyMUSE Account**

Having a **MyMUSE Account** allows you to **save journal articles and issues** to your personal library, **search within your library, generate citations** for items in your library, **set up journal alerts and save searches**. You can also **view the history of the content** you recently viewed on MUSE.

Create an account by entering your details on this webpage:

|  | Login |
|--|-------|
|  |       |
|  |       |
|  |       |

Access via my Institution

| Login to your MyMUSE account to gain access to your purchased content and personalization features.                                                                                                    | Access provided by Union Theological College                                                                                                    |
|----------------------------------------------------------------------------------------------------|----------------------------------------------------------------------------------------------------|
| User Name:                                                                                                    | Login to your Institution to gain access to your institution's subscribed content. Only institutions that have<br>registered their proxy service with MUSE will appear with proxy links. |
| Password:                                                                                                    | Institution Search:                                                                                                    |
|                                                                                                    | Search for an Institution                                                                                                    |
| Log In or Sign Up Below Forgot your password?                                                                                                    | Aberystwyth University<br>Authenticate VIA Shibboleth<br>ACS Cobham International School<br>Authenticate VIA Shibboleth                                                                  |
|                                                                                                    | Adelphi University<br>Authenticate VIA Proxy                                                                                                    |
| Sign up for a MyMUSE account                                                                                                    |                                                                                                    |
| * Required fields Choose A User Name * (can contain alphanumeric, ampersand or period)                                                                                                    | Create A Password *<br>(minimum 8 characters)                                                                                                    |
| Your Email Address (optional)<br>If your institution has registered a domain for MUSE (example: @abcuniversity.edu or xyzschool.edu) and you use your institutional<br>email address to register, you may be able to access the full text available to your institution through this account. | Confirm Password *                                                                                                    |
| Email Address Confirmation (Required if providing an email address above)                                                                                                    |                                                                                                    |
| By Creating your account you agree to our Privacy Policy.     Only use my supplied email address for service I have opted into.     Please keep me informed by email about ALL relevant Project MUSE information.                                                                             | l'm not a robot                                                                                                    |

Create Account

Once you are **logged in** you can **add journal articles to your MyMUSE library** by **clicking** 'Save.'

You can **view all your saved articles** by **clicking on your name** on the **ribbon** in the **top right** corner **or** on the hyperlinked **'MyMUSE library' under the title** of **any article you have saved**.

| ACCESS PROVIDED BY UNION THEOLOGICAL COLLEGE                                                                                                    | JOYCONKEY 🛔                                                                                                    |
|----------------------------------------------------------------------------------------------------|----------------------------------------------------------------------------------------------------|
|                                                                                                    | Q. = KCHV                                                                                                    |
| The Catholic Biblical Quarterly                                                                                                    | Search Within Journal Q                                                                                                    |
| In this Issue                                                                                                    | e o o o                                                                                                    |
| Image: State State Sta | The Catholic Biblical Quarterly is a peer-reviewed theological journal published by The Catholic Biblical Association of America (CBA). Established in 1939,<br>the journal is the official organ of the CBA. It offers scholarly articles and notes concerning Scripture and related fields, an extensive book review section,<br>and a list of literature received, as well as news of the association's annual meeting and other pertinent notices. <i>The Catholic Biblical Quarterly</i> is widely<br>read by Catholic biblical scholars.<br>Puturents Bir<br>The Catholic University of America Press Volume 81, Humber 2, April 2019 |
| Table of Contents                                                                                                    | View Formatted Version                                                                                                    |
| The Credibility of Liberty: The Plausibility of the Jubilee Legislation of Leviticus 25 in Ancient Israel and Judah<br>Jonathan Kaplan<br>pp. 183-203<br>DOI: 10.1353/cbq.2019.01<br>© Ifewed   Downloade<br>Saved to <u>MrHUSE library</u>                                                                                                    |                                                                                                    |

| My Account                                                                                                    | MyMUSE Library                                                                                                    |
|----------------------------------------------------------------------------------------------------|----------------------------------------------------------------------------------------------------|
| Change My Account                                                                                                   | Sort By: Date 🗸                                                                                                    |
| User Settings                                                                                                    | Wed May 08 2019                                                                                                    |
| Access via my Institution  MyMUSE Library Cite Library Items Delete selected Delete ALL Search History View History | Image: State of the state of the state |
| Purchase History<br>MyMUSE Alerts<br>Logout                                                                         | Fri May 03 2019 The Credibility of Liberty: The Plausibility of the Jubilee Legislation of Leviticus 25 in Ancient Israel and Judah Jonathan Kaplan The Catholic Biblical Quarterly The Catholic Biblical Quarterly The Catholic Biblical Quarterly The Catholic Biblical Press Annote Volume 81, Number 2, April 2019, pp. 183-203                                                                                                    |

You can then re-read these articles again etc.

This page allows you to manage the articles you have saved, change the layout of the screen, your account details etc. You can:

1. Adjust the layout of the screen and your results by selecting 'User settings' on the left. Tick the options you would like to adjust and click on 'Apply Settings.'

| My Account                | User Settings                                                                                                    |
|---------------------------|----------------------------------------------------------------------------------------------------|
| Change My Account         | Apply Settings                                                                                                    |
| User Settings             | Apply Settings                                                                                                    |
| Access via my Institution | Accessibility Settings                                                                                                    |
| MyMUSE Library            | Contrast                                                                                                    |
| Search History            | Enable high contrast mode                                                                                                    |
| View History              | Changes the colors of certain elements throughout the site to a higher contrast for better visibility.                                                                                 |
| Purchase History          | Dark Mode                                                                                                    |
|                           | Enable dark mode                                                                                                    |
| MyMUSE Alerts             | Changes the colors of certain elements throughout the site for a better viewing experience in a dark setting.                                                                          |
| Logout                    | See the Accessibility on MUSE page for more information                                                                                                    |
|                           | MUSE Content Settings                                                                                                    |
|                           | Footnotes                                                                                                    |
|                           | Disable Dynamic Footnotes<br>Disables Javascript-driven footnotes so they no longer appear to the right of chapters and articles. They will appear at the end of the document instead. |
|                           | References                                                                                                    |

Disable Dynamic References

Disables Javascript-driven references so they no longer appear when hovered over in chapters and articles.

MyMUSE Settings

#### MyMUSE Library

Sort By default: 
 Date 
 Title

2. Delete any articles you have finished with by clicking 'MyMUSE Library,' ticking those you want to delete and 'Delete selected' or 'Delete ALL.'

| My Account                                                                                              | MyMUSE Library                                                                                                    |
|----------------------------------------------------------------------------------------------------|----------------------------------------------------------------------------------------------------|
| Change My Account                                                                                       | Sort By: Date 🗸                                                                                                    |
| User Settings                                                                                           |                                                                                                    |
| Access via my Institution                                                                               | Wed May 08 2019                                                                                                    |
| MyMUSE Library<br>Cite Library Items<br>Delete selected<br>Delete ALL<br>Search History<br>View History | The Davidic "Heart" for the Temple in Chronicles Tray D. Cudworth The Catholic Biblical Quarterly The Catholic Biblical Quarterly The Catholic University of America Press The Catholic University of America Press The Catholic University of Am |
| Purchase History<br>MyMUSE Alerts<br>Logout                                                             | Fri May 03 2019  The Credibility of Liberty: The Plausibility of the Jubilee Legislation of Leviticus 25 in Ancient Israel and Judah Jonathan Kaplan The Catholic Biblical Quarterly The Catholic Biblical Quarterly The Catholic University of America Press AFTICE Volume 81, Number 2, April 2019, pp. 183-203 Viewed Downloaded   Saved to MyMUSE Library                                                                                                    |

3. To generate a citation click 'Cite Library Items.' Select the article(s) you would like to generate the citation for and the referencing style and referencing management software you would like to use for the citation. You can email it to yourself if you do not have access to RefWorks or EndNote.

| My Account                        | MyMUSE Library: Cite Library Items                                                                                                    |  |
|-----------------------------------|----------------------------------------------------------------------------------------------------|--|
| Change My Account                 | Select citations from the list below that you want to export:                                                                                                    |  |
| User Settings                     | ARTICLE: The Davidic "Heart" for the Temple in Chronicles                                                                                                    |  |
| Access via my Institution         | Volume 81, Number 2, April 2019, pp. 204-216                                                                                                    |  |
| MyMUSE Library Cite Library Items | ARTICLE: The Credibility of Liberty: The Plausibility of the Jubilee Legislation of Leviticus 25 in Ancient Israel and Judah<br>Volume 81, Number 2, April 2019, pp. 183-203 |  |
| Search History                    |                                                                                                    |  |
| View History                      | Select All Deselect All                                                                                                    |  |
| Purchase History                  |                                                                                                    |  |
| MyMUSE Alerts                     | Export Citations:                                                                                                    |  |
| Logout                            | Export to RefWorks Export to EndNote                                                                                                    |  |
|                                   | Save / Print / E-mail Citations:                                                                                                    |  |
|                                   | Format Type:  MLA OAPA OChicago OEndnote                                                                                                    |  |
|                                   | E-mail Address: librarian@union.ac.uk                                                                                                    |  |
|                                   | Save a Copy Print E-mail                                                                                                    |  |

4. View your search history by clicking 'Search History.' You can run searches again by clicking on the terms in blue. Delete previous searches either by ticking the boxes and clicking 'Delete selected' or just ticking 'Delete ALL.'

### Click terms in blue to repeat a search

| My Account                | Search History                                                              |
|---------------------------|-----------------------------------------------------------------------------|
| Change My Account         | Wed May 08 2019                                                             |
| User Settings             | Search for: the term [ <i>ireland</i> ] in content                          |
| Access via my Institution |                                                                             |
| MyMUSE Library            | Search for: the term [pope] in title                                        |
| Search History            | Search for: the term [ pope ] in title, and the term [ ireland ] in content |
| Delete selected           |                                                                             |
| Delete ALL                | Search for: all of the terms [pope] [francis] in title                      |
| View History              | Search for: the term [ <i>pope</i> ] in content                             |
| Purchase History          |                                                                             |
| MyMUSE Alerts             | Search for: the term [ <i>owen</i> ] in content                             |
| Logout                    |                                                                             |

- 5. 'View History' are those articles which you previously viewed and read online.
- 6. 'MyMUSE Alerts' allows you to set up alerts so you are notified when new journal issues or books come out. Click 'MyMUSE Alerts' and 'Edit Alerts' on the left of the webpage. Select '+Enable New Title Alert' or whichever kind of alert you would like to create. Complete the form and click 'Add This Alert.'

| My Account                         | Edit Alerts                                                                                                    |
|------------------------------------|----------------------------------------------------------------------------------------------------|
| Change My Account<br>User Settings | To receive alerts when new issues or books come out in MUSE, make selections below by new titles, journal title, discipline or publisher. |
| Access via my Institution          | New Title Alerts Not Enabled.                                                                                                    |
| MyMUSE Library                     | wew fille Alerts not chabled. + Enable New Title Alert                                                                                    |
| Search History                     | T Endule New Title Alert                                                                                                    |
| View History                       | Journal Titles                                                                                                    |
| Purchase History                   |                                                                                                    |
| MyMUSE Alerts<br>Edit Alerts       | You have no Journal Alerts. + New Journal Alert                                                                                           |
| Logout                             |                                                                                                    |
|                                    | Disciplines                                                                                                    |
|                                    | You have no Discipline Alerts.                                                                                                    |
|                                    | + New Discipline Alert                                                                                                    |
|                                    |                                                                                                    |
|                                    | Publishers                                                                                                    |
|                                    | You have no Publisher Alerts.                                                                                                    |
|                                    | + New Publisher Alert                                                                                                    |

# Journal Titles

You have no Journal Alerts.

|                                                  | + New Journal Alert |
|--------------------------------------------------|---------------------|
| Journal Title:                                   |                     |
| catholic bib                                     |                     |
| The Catholic Biblical Quarterly                  |                     |
| Receive Alert via: 🗹 Email 🗌 RSS 🗌 MyMUSE Alerts |                     |
| Frequency: Daily Weekly Monthly                  |                     |
| Add This Alert                                   |                     |

This can be **deleted** if you no longer want to receive the alert:

| Click on +                                                     |            |
|----------------------------------------------------------------|------------|
| Journal Titles                                                 |            |
| The Catholic Biblical Quarterly                                | +          |
|                                                                |            |
| Select <b>delete</b> .                                         |            |
| Journal Titles                                                 |            |
| The Catholic Biblical Quarterly                                | _          |
| Receive Alert via: 🖸 Email 🗌 RSS (coming soon) 🗹 MyMUSE Alerts | iii Delete |
| Frequency: Daily Weekly Monthly                                |            |
| Save Changes                                                   |            |
|                                                                |            |

7. 'Logout' when you no longer want to access The Catholic Biblical Quarterly on that particular computer.

| ACCESS PROVIDED BY UNION THEOLOGICAL COLLEGE                                                            |                                                                                                    | ЈОЧСОНКЕЧ 🐣 |
|----------------------------------------------------------------------------------------------------|----------------------------------------------------------------------------------------------------|-------------|
| PROJECT BROWSE of                                                                                       | ٩                                                                                                    |             |
| My Account                                                                                              | MyMUSE Library                                                                                                    |             |
| Change My Account                                                                                       | Sort By: Date 🗸                                                                                                    |             |
| User Settings<br>Access via my Institution                                                              | Wed May 08 2019                                                                                                    |             |
| MyMUSE Library<br>Cite Library Items<br>Delete selected<br>Delete ALL<br>Search History<br>View History | Image: Second second second |             |
| Purchase History MyMUSE Alerts Logout                                                                   | Fri May 03 2019  Fri May 03 2019  Fri May 03 2019  Fri May 03 2019  Fri May 03 2019  Fri Malolica                                                                                                    |             |
| ACCESS PROVIDED BY UNION THEOLOGICAL COLLEGE                                                            |                                                                                                    | ЈОҮСОНКЕР 💄 |
| PROJECT BROWSE of                                                                                       |                                                                                                    |             |
| My Account                                                                                              | Log Out                                                                                                    |             |
| Change My Account                                                                                       | Log Out                                                                                                    |             |
| User Settings                                                                                           |                                                                                                    |             |
| Access via my Institution                                                                               |                                                                                                    |             |
| MyMUSE Library                                                                                          |                                                                                                    |             |
| Search History                                                                                          |                                                                                                    |             |
| View History                                                                                            |                                                                                                    |             |
| Purchase History                                                                                        |                                                                                                    |             |
| MyMUSE Alerts                                                                                           |                                                                                                    |             |
| Logout                                                                                                  |                                                                                                    |             |

# Your name will no longer be displayed on the ribbon:

| ACCESS PROVIDED BY UNION THEOLOGICAL COLLEGE |            |                     |          | LOG IN 💄 |
|----------------------------------------------|------------|---------------------|----------|----------|
| PROJECT BROWSE or                            |            |                     | <u> </u> |          |
|                                              |            |                     |          |          |
| My Account                                   | Log In     |                     |          |          |
| Log In / Sign Up                             | User Name: | Need Password Help? |          |          |
| User Settings                                |            | Forgot my password  |          |          |
| Access via my Institution                    | Password:  |                     |          |          |
| MyMUSE Library                               |            |                     |          |          |
| Search History                               | Log In     |                     |          |          |
| View History                                 |            |                     |          |          |
| Purchase History                             |            |                     |          |          |
| MyMUSE Alerts                                | Sign Up    |                     |          |          |

Return to first page.

# Reformation & Renaissance Review

When **using a Union Theological College computer,** with **'cookies' turned on**, **click this** <u>link</u> to go to the journal homepage.

| 👉 Taylor∝ Francis On       | line                                                                                             | Access provided           | l by <b>Union Theological College</b> | 💄 Log in   Register 🏾 🃜 Ca                                                                          |
|----------------------------|--------------------------------------------------------------------------------------------------|---------------------------|---------------------------------------|----------------------------------------------------------------------------------------------------|
|                            | Reformation         Publish open access in this journal         Enter keywords, authors, DOI etc | & Renaiss                 | ance Review                           | Published on behalf of the<br>Society of Reformation<br>Studies and in partnership<br>with Refo 500 |
| R kalondar                 | Submit an article Submit an article                                                              | ា RSS Subscribe ដែរion    | _                                     | CONNECTING YOU,<br>THEN AND NOW                                                                     |
|                            | Current issue I Browse list of issues A Exp                                                      | lore                      |                                       |                                                                                                    |
| 'his journal               | Journal news                                                                                     |                           |                                       |                                                                                                    |
| > Aims and scope           | Douglas Murray Prize                                                                             |                           |                                       |                                                                                                    |
| > Instructions for authors |                                                                                                  |                           |                                       |                                                                                                    |
| > Society information      | <b>Volume 21,</b> 2019                                                                           | Vol 20, 2018 Vol 19, 2017 | Vol 18, 2016 🔉                        | See all volumes and issues                                                                          |
| > Journal information      | Issue                                                                                            |                           |                                       |                                                                                                    |
| > Editorial board          | < <u>2</u> 1                                                                                     | >                         |                                       |                                                                                                    |

From this list of issues you can **select the particular issue you wish to browse**:

| Reformat                                                                    | tion & Renaissar                 | ice Review>          |       |           |                      | Enter keywords, authors, DOI etc. | This | Journal 🔹 | ٩ |
|-----------------------------------------------------------------------------|----------------------------------|----------------------|-------|-----------|----------------------|-----------------------------------|------|-----------|---|
| see. Submit an arti                                                         | Journal homepage                 | ➢ New content alerts | n RSS | Subscribe | <b>66</b> Citation s | search                            |      |           |   |
| This journal                                                                | List of issues                   |                      |       |           |                      |                                   |      |           |   |
| <ul><li>&gt; Aims and scope</li><li>&gt; Instructions for authors</li></ul> | Volume 21 2019                   |                      |       |           |                      |                                   |      | •         |   |
| <ul><li>&gt; Society information</li><li>&gt; Journal information</li></ul> | Issue 2<br>2019 pages 89-167     |                      |       |           |                      |                                   |      |           |   |
| > Editorial board                                                           | Issue 1<br>2019 pages 1–88       |                      |       |           |                      |                                   |      |           |   |
| Sample Our<br>Humanities journals                                           | Volume 20 2018<br>Volume 19 2017 |                      |       |           |                      |                                   |      | 0         |   |
| Read Today!                                                                 | Volume 18 2016                   |                      |       |           |                      |                                   |      | 0         |   |
| THEMED ARTICLE                                                              | Volume 17 2015                   |                      |       |           |                      |                                   |      | 0         |   |

| RECONSTITUTES &<br>RECONSTITUTES<br>RECONSTITUTES<br>Reconstruction                                                                                                    | ion & Renaissance Review >                                                                                                    |                                          | Enter keywords, authors, DOI etc. | This Journal 🔹 🗨                                         |
|----------------------------------------------------------------------------------------------------|----------------------------------------------------------------------------------------------------|------------------------------------------|-----------------------------------|----------------------------------------------------------|
| Submit an artic                                                                                                    | Journal homepage                                                                                                    | RSS Subscribe 66 Citation                | on search                         |                                                          |
| This journal                                                                                                    | List of issues                                                                                                    |                                          |                                   |                                                          |
| > Aims and scope                                                                                                    |                                                                                                    |                                          |                                   |                                                          |
| > Instructions for authors                                                                                                    | Volume 21 2019                                                                                                    |                                          |                                   | •                                                        |
| <ul> <li>Society information</li> <li>Journal information</li> </ul>                                                                                                    | <b>Issue 2</b><br>2019 pages 89-167                                                                                           |                                          |                                   |                                                          |
| <ul> <li>&gt; Editorial board</li> </ul>                                                                                                    | <b>Issue 1</b><br>2019 pages 1–88                                                                                             |                                          |                                   |                                                          |
| Sample Our                                                                                                    | Volume 20 2018                                                                                                    |                                          |                                   | 0                                                        |
| Humanities journals                                                                                                    | Volume 19 2017                                                                                                    |                                          |                                   | 0                                                        |
| Read Today!                                                                                                    | Volume 18 2016                                                                                                    |                                          |                                   | 0                                                        |
| THEMED ABTICLE<br>Collection                                                                                                    | Volume 17 2015                                                                                                    |                                          |                                   | 0                                                        |
| K                                                                                                    | eformation & Renaissance Review                                                                                               |                                          |                                   |                                                          |
|                                                                                                    | Submit an article Source New content alerts 🔊 RS                                                                              | Subscribe                                | 3                                 |                                                          |
|                                                                                                    | Current issue 🗮 Browse list of issues 🤺 Explore                                                                               |                                          |                                   |                                                          |
| Society information                                                                                                    | < Volume 21, 2019                                                                                                    | Vol 20, 2018 Vol 19, 2017                | Vol 18, 2016                      | See all volumes and issues                               |
| Journal information     Editorial board                                                                                                    | ssue 1                                                                                                    | >                                        |                                   |                                                          |
| Sign in here<br>to start your access                                                                                                    | Editorial                                                                                                    |                                          |                                   |                                                          |
| Read Todays<br>Here Todays<br>Here | Editorial<br>Editorial ><br>Ian Hazlett<br>Pages: 1-2<br>Published online: 13 Feb 2019<br>Citation   Full Text   PDF (189 KB) |                                          |                                   | 78<br>Views<br>O<br>CrossRef citations<br>O<br>Altmetric |
|                                                                                                    | Articles                                                                                                    |                                          |                                   |                                                          |
|                                                                                                    | Article<br><b>'Do to Me According to What</b><br><b>the Tragedy of Jephthah and</b><br>N. Scott Amos<br>Pages: 3-26           | Has Gone Out of Your M<br>his Daughter > | outh': A Reformation Debate on    | 42<br>Views<br>O<br>CrossRef citations                   |

To **read a specific article**, its **abstract**, or **references**, just click the relevant button under its title:

| Article<br>' <i>Do to Me According to What Has Gone Out of Your Mouth</i> ': A Reformation Debate on<br>the Tragedy of Jephthah and his Daughter > | 42<br>Views        |
|----------------------------------------------------------------------------------------------------|--------------------|
| N. Scott Amos                                                                                                    | CrossRef citations |
| Pages: 3-26                                                                                                    | 0                  |
| Published online: 28 Jan 2019                                                                                                    | Altmetric          |

Clicking the title of the article allows you to read it online as well as giving a range of other options (some are highlighted below):

Articles

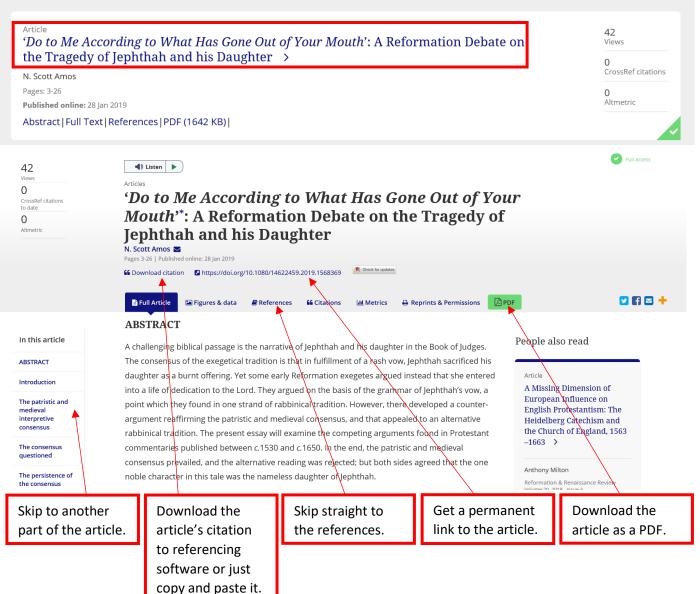

# Simple and advanced searching within Reformation and Renaissance Review

The **simple search** option is usually displayed across the **top** of the webpage:

| 👉 Taylor 🛛 Francis Online                                                                                                    | Access provided by Union Theological College                             | 💄 Log in   Register 🏾 🏲 Cart                                                               |
|----------------------------------------------------------------------------------------------------|--------------------------------------------------------------------------|--------------------------------------------------------------------------------------------|
| Record and the second and the second |                                                                          | Published on behalf of the Society of Reformation Studies and in partnership with Refo 500 |
|                                                                                                    | OR:                                                                      |                                                                                            |
| Journal<br>Reformation & Renaissa<br>www.<br>Submit an article                                                                                                    | Enter Keywords, authors, DOI etc.  ■ New content alerts  ■ RSS Subscribe | This Journal 🔹 🗨                                                                           |
| Current issue                                                                                                    |                                                                          |                                                                                            |

Just enter keywords, author surnames, etc., and click on the magnifying glass. For example:

| R &                                                                | Journal<br>Reformation & Renaissance Review >                                              | baptism | This Journal 🔹 🔍 |
|--------------------------------------------------------------------|--------------------------------------------------------------------------------------------|---------|------------------|
| HERMAN VIN A<br>INVACIONA<br>INVACIONA<br>MARINA<br>MARINA<br>Remu | Submit an article Journal homepage ⊠ New content alerts A RSS Subscribe ff Citation search |         |                  |
|                                                                    | Current issue Image Browse list of issues                                                  |         |                  |
|                                                                    |                                                                                            |         |                  |

## **Results**:

|                                         | baptism                                                                                                | ٩                                        |
|-----------------------------------------|----------------------------------------------------------------------------------------------------|------------------------------------------|
| Refine your search                      | Your search for [All: baptism]<br>& amp; Renaissance Review]<br>1-10 of 113 results   Save this search | AND [in Journal: Reformation             |
| Only show content I have full access to | Articles (113)                                                                                         | Order by Relevance V 10 per page V       |
| Selected filters                        | •                                                                                                    |                                          |
| Reformation & Renaissance Review        | Article<br>In the Triune Name: Some Aspects of Baptisma                                                | al Practice in Early Reformed Churches > |
| Subject +                               | Malcolm Lovibond                                                                                       |                                          |
| Publication date +                      | Reformation & Renaissance Review, Volume 7, 2005 - Issue 2-3<br>Published Online: 21 Apr 2015          |                                          |
| Modify your search                      |                                                                                                    | A                                        |

# Amsuhara y hantism

| Anywhere | ~ | baptism | + |
|----------|---|---------|---|
| Search   |   |         |   |

| Article<br>Bullinger's Defence of Infant Baptism in Debate with the Anabaptists >                             |  |
|----------------------------------------------------------------------------------------------------|--|
| Peter Stephens<br>Reformation & Renaissance Review, Volume 4, 2002 - Issue 2<br>Published Online: 21 Apr 2015 |  |
|                                                                                                    |  |
| Article<br>Johann Gerhard and George Herbert: The 'Veiled' Lutheran and the Irenic Writer >                   |  |

Erik Ankerberg

Results can be **refined on the left of the screen** (e.g. publication date adjusted):

Your search for [All: baptism] AND [in Journal: Reformation & amp; Renaissance Review] AND [Publication Date: (01/01/2000 TO 31/12/2019)]

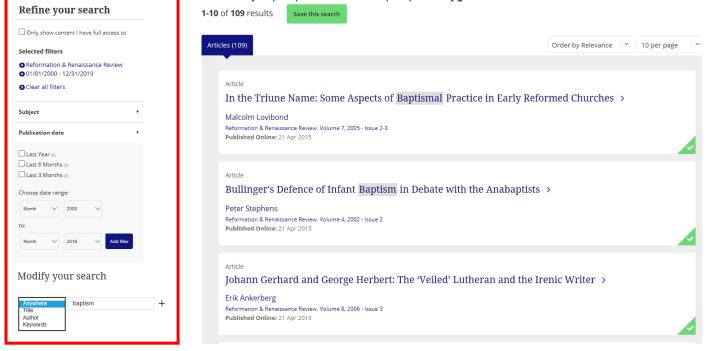

# Click here to carry out an advanced search or here:

| ┶ Taylor₅ Francis C | Inline Access                                                                                            | provided by Union Theological College | 📥 Log in   Register 🏾 🏲 Cart                                                                        |
|---------------------|----------------------------------------------------------------------------------------------------|---------------------------------------|----------------------------------------------------------------------------------------------------|
|                     | Reformation & Renai         Publish open access in this journal         Enter keywords, authors, DOI etc | Ssance Review                         | Published on behalf of the<br>Society of Reformation<br>Studies and in partnership<br>with Refo 500 |
|                     | Submit an article New content alerts RSS Subscribe GG                                                    | Citation search                       | CONNECTING YOU,<br>THEN AND NOW                                                                     |

### The advanced search page allows you to:

| Search for  Anywhere Enter search term Title Author Keywords  Publication Date  All dates  Last: Select          | <ul> <li>Search within different fields from a dropdown menu.</li> <li>Add (+) or take away (x) search boxes.</li> <li>Keywords can be combined with AND, OR, NOT. Just type these between your keywords.</li> <li>Choose articles published in the last month/ 6months/ year, or from a given range.</li> </ul> |
|----------------------------------------------------------------------------------------------------|----------------------------------------------------------------------------------------------------|
| Custom range: Year To: Year<br>Search<br>Citation search<br>Journal<br>Year Volume Issue Page<br>Citation Search | If you <b>know the citation of the article</b> you are looking for, enter it here.                                                                                                    |

# For example:

| Search for                             |                                                                    | Your search for <b>[Publication Title: luther] AND</b><br>[Publication Title: calvin]                                        |
|----------------------------------------|--------------------------------------------------------------------|----------------------------------------------------------------------------------------------------|
| Title 🔽 Iuther AND calvin X +          |                                                                    | 1-2 of 2 results Save this search                                                                                            |
| Publication Date                       | Refine your search                                                 |                                                                                                    |
| All dates                              | Only show content I have full access to                            | Articles (2)                                                                                                    |
| O Last: Select                         | Selected filters                                                   |                                                                                                    |
| O Custom range: Year V To: Year V      | Subject +                                                          | Book review Luther and Calvin on secular government >                                                                        |
| Search                                 | Published in -                                                     | Michael G. Baylor                                                                                                    |
| Citation search                        | History of European Ideas (1) Reformation & Renaissance Review (1) | History of European Ideas, Volume 17, 1993 - Issue 2:3<br>Published Online: 03 Jan 2012                                      |
| Journal                                | Modify your search                                                 | Article                                                                                                    |
| Year Volume Issue Page Citation Search | Title 👿 luther AND dalvin +<br>Search                              | Luther, Calvin and Musculus on Abraham's Trial: Exegetical History and the<br>Transformation of Genesis 22 ><br>Ion Balserak |
|                                        |                                                                    | Port Landschark<br>Reformation & Renaissance Review, Volume 6, 2004 - Issue 3<br>Published Online: 21 Apr 2015               |

Select 'Reformation & Renaissance Review' for where the article is published. (You will not have access to the full text of other journals).

Return to first page.

# The **archive of** *Revue Biblique* can be **accessed** <u>here</u> when in the College. **Click** on the **volume** and **issue number** you wish to see:

# Revue Biblique

La *Revue Biblique* est l'organe de l'École Biblique et Archéologique Française de Jérusalem. Elle publie des articles, des chroniques, des recensions, des comptes rendus, concernant l'étude de la Bible et des disciplines annexes: textes et inscriptions, histoire, géographie, langues du Proche-Orient ancien, apocryphes, rabbinisme, archéologie de la Palestine et des pays voisins (avec illustrations), théologie biblique, patristique et herméneutique.

La *Revue Biblique* est référencée (résumé + indexation) dans ATLA Religion Database; ISI Current Contents - Arts & Humanities; ISI Arts & Humanities Citation Index; Old Testament Abstracts; New Testament Abstracts; Religious and Theological Abstracts; Index Theologicus Tübingen; Francis; Elenchus of Biblica; Internationale Zeitschriftenschau für Bibelwissenschaft und Grenzgebiete; Inist (CNRS); Theologische Literaturzeitung; BiBL (Bibliographie biblique informatisée de Lausanne); Bildi Innsbruck; International Bibliography of Periodical Literature on the Humanities and Social Sciences / IBZ online; Dietrich's Index Philosophicus; L'Année Philologique; Bibliographie linguistique / Linguistic Bibliography; ERIH PLUS (European Reference Index for the Humanities and Social Sciences); Scopus.

Revue Biblique is a peer-reviewed journal.

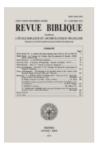

ISSN: 0035-0907 E-ISSN: 2466-8583 categories: Biblical Studies, Theology

| <u>Editorial E</u>                                               | <u>Board</u> -                                                   | <u>Information</u>                                               | for Authors                          | - <u>Order</u>                                                   | <u>r a paper ba</u>                                              | <u>ck-issue</u> -                                                | Subscript                                       | <u>ion rate</u>                                                  |                                                                  |
|------------------------------------------------------------------|------------------------------------------------------------------|------------------------------------------------------------------|--------------------------------------|------------------------------------------------------------------|------------------------------------------------------------------|------------------------------------------------------------------|-------------------------------------------------|------------------------------------------------------------------|------------------------------------------------------------------|
| Full text a                                                      | and abstra                                                       | acts                                                             |                                      |                                                                  |                                                                  |                                                                  |                                                 |                                                                  |                                                                  |
| 2020                                                             | 2021                                                             |                                                                  |                                      |                                                                  |                                                                  |                                                                  |                                                 |                                                                  |                                                                  |
| <u>127(1)</u><br><u>127(2)</u><br><u>127(3)</u><br><u>127(4)</u> | <u>128(1)</u><br><u>128(2)</u>                                   |                                                                  |                                      |                                                                  |                                                                  |                                                                  |                                                 |                                                                  |                                                                  |
| 2010                                                             | 2011                                                             | 2012                                                             | 2013                                 | 2014                                                             | 2015                                                             | 2016                                                             | 2017                                            | 2018                                                             | 2019                                                             |
| <u>117(1)</u><br><u>117(2)</u><br><u>117(3)</u><br><u>117(4)</u> | <u>118(1)</u><br><u>118(2)</u><br><u>118(3)</u><br><u>118(4)</u> | <u>119(1)</u><br><u>119(2)</u><br><u>119(3)</u><br><u>119(4)</u> | 120(1)<br>120(2)<br>120(3)<br>120(4) | <u>121(1)</u><br><u>121(2)</u><br><u>121(3)</u><br><u>121(4)</u> | <u>122(1)</u><br><u>122(2)</u><br><u>122(3)</u><br><u>122(4)</u> | <u>123(1)</u><br><u>123(2)</u><br><u>123(3)</u><br><u>123(4)</u> | $\frac{124(1)}{124(2)}$ $\frac{124(3)}{124(4)}$ | <u>125(1)</u><br><u>125(2)</u><br><u>125(3)</u><br><u>125(4)</u> | <u>126(1)</u><br><u>126(2)</u><br><u>126(3)</u><br><u>126(4)</u> |
| 2000                                                             | 2001                                                             | 2002                                                             | 2003                                 | 2004                                                             | 2005                                                             | 2006                                                             | 2007                                            | 2008                                                             | 2009                                                             |
|                                                                  |                                                                  |                                                                  |                                      |                                                                  |                                                                  |                                                                  |                                                 | <u>115(1)</u><br><u>115(2)</u><br><u>115(3)</u><br><u>115(4)</u> | <u>116(1)</u><br><u>116(2)</u><br><u>116(3)</u><br><u>116(4)</u> |

When the **specific journal issue is open** you can then **download the PDF article** you wish to read.

|              | PEETERS<br>ONLINE JOURNALS                                                                                                    | bliographies Peeters              | ublishers           |                      |                |
|--------------|----------------------------------------------------------------------------------------------------|-----------------------------------|---------------------|----------------------|----------------|
| home Registe | er Prices and ordering Individual subscribers                                                                                                    | Contact                           | Googl               | e Scholar Open Acces | s DOI resolver |
|              | <u>R</u>                                                                                                    | Volume 128, issue 1<br>2021       | <u>e</u>            |                      |                |
| 5 - 26 -     | Who Builds the House of Israel?<br>The Verb bnh in Genesis 2:22; 16:2; 30:3<br>LEDER, Arie C.                                                       | abstract details + download pdf ( | subscribed)         |                      |                |
| 27 - 60 -    | A Case of Extispicy, or: A Scandal in 1 Sam 19:11-17<br>GRÜTTER, Nesina                                                                             | abstract details + download pdf ( | subscribed)         |                      |                |
| 61 - 84 -    | - 'Diss Jar mussen wir hertzog Moritzen todt beten'<br>Der Judaspsalm - ein christliches Gebet?<br>GASS, Erasmus                                    | abstract details + download pdf.( | subscribed)         |                      |                |
| 85 - 98 -    | Marie de Magdala, témoin privilégié de la victoire sur<br>satan (Lc 8,2; 11,26; 24,10)<br>RASTOIN. Marc                                             | abstract details + download pdf ( | subscribed)         |                      |                |
| 99 - 115 -   | La participation à la mort du Christ par le baptême (Rm<br>6,3-11)<br>Une conception pré-paulinienne (Rm 6,8; 2 Tm 2,11)<br>VAN DEN HEEDE, Philippe | abstract details + download pdf ( | <u>'subscribed)</u> |                      |                |

The webpage will change and the **PDF article will download**. You can then open the article from your downloads folder.

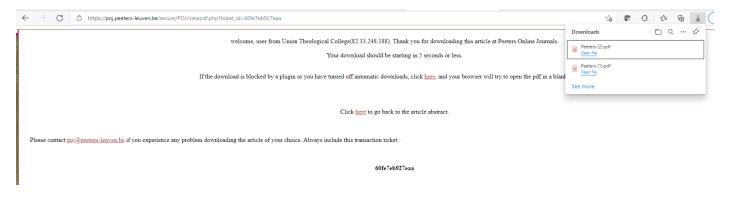

Once downloaded you can choose to zoom out or zoom in, print or save it.

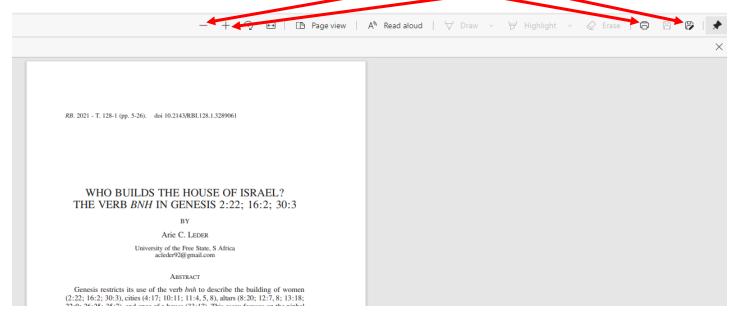

If you click the 'Ctrl' and 'F' buttons at the same time you will be able to search within the article for keywords.

*Revue Biblique* is indexed on ATLA Databases, so you can search within the journal index there, then download relevant articles directly from the *Revue Biblique* website <u>here</u>. Just make sure you note the volume and issue of the journal article you want to see when searching on ATLA Databases. You can then look this up.

Here is an example search on ATLA:

| New Sea                                                                                                    | rch P                                                                                                    | Publications                                                                                                    | Scriptures         | Dictionaries -                                                                   | Indexes •                                                                                      | More •                     |                                                                                                    |                                                                                                    |                                             |                                                                                                    |       |
|----------------------------------------------------------------------------------------------------|----------------------------------------------------------------------------------------------------|----------------------------------------------------------------------------------------------------|--------------------|----------------------------------------------------------------------------------|------------------------------------------------------------------------------------------------|----------------------------|----------------------------------------------------------------------------------------------------|----------------------------------------------------------------------------------------------------|---------------------------------------------|----------------------------------------------------------------------------------------------------|-------|
|                                                                                                    | s                                                                                                    | earching: Atla                                                                                                    | a Religion Da      | tabase with Atla                                                                 | Serials, Show all                                                                              | Choose Dat                 | abases                                                                                                    |                                                                                                    |                                             |                                                                                                    |       |
| EBSCO                                                                                                    | nost                                                                                                    | pentateu                                                                                                    | ch                 |                                                                                  |                                                                                                |                            | TI Title 1                                                                                                    | Search                                                                                                    |                                             |                                                                                                    |       |
|                                                                                                    | 1                                                                                                    | AND -                                                                                                    |                    |                                                                                  |                                                                                                | S                          | elect a Field (optional)                                                                                                    | Clear ?                                                                                                    |                                             |                                                                                                    |       |
|                                                                                                    |                                                                                                    | AND -                                                                                                    |                    |                                                                                  |                                                                                                | s                          | elect a Field (optional)                                                                                                    | ÷-                                                                                                    |                                             |                                                                                                    |       |
|                                                                                                    | B                                                                                                    | lasic Search                                                                                                    | Advanced Se        | earch <u>Search H</u>                                                            | listory                                                                                        |                            |                                                                                                    |                                                                                                    |                                             |                                                                                                    |       |
| Se                                                                                                    | arch O                                                                                                    | ptions                                                                                                    |                    |                                                                                  |                                                                                                |                            |                                                                                                    |                                                                                                    |                                             |                                                                                                    |       |
|                                                                                                    |                                                                                                    |                                                                                                    |                    |                                                                                  |                                                                                                |                            |                                                                                                    |                                                                                                    |                                             |                                                                                                    |       |
|                                                                                                    | Search                                                                                                    | Modes and                                                                                                    | Expanders          |                                                                                  |                                                                                                |                            |                                                                                                    |                                                                                                    |                                             |                                                                                                    |       |
|                                                                                                    |                                                                                                    | ch modes ?<br>Boolean/Phra                                                                                                    |                    |                                                                                  |                                                                                                |                            |                                                                                                    |                                                                                                    |                                             | Apply related words                                                                                 |       |
|                                                                                                    | 0                                                                                                    | Find all my se<br>Find any of m                                                                                                    | earch terms        | IS                                                                               |                                                                                                |                            |                                                                                                    |                                                                                                    |                                             | Also search within the full text of the articles                                                    |       |
|                                                                                                    | 0                                                                                                    | SmartText Se                                                                                                    | earching Hint      |                                                                                  |                                                                                                |                            |                                                                                                    |                                                                                                    |                                             | Apply equivalent subjects                                                                           |       |
|                                                                                                    |                                                                                                    |                                                                                                    |                    |                                                                                  |                                                                                                |                            |                                                                                                    |                                                                                                    |                                             |                                                                                                    |       |
|                                                                                                    |                                                                                                    | our results                                                                                                    |                    |                                                                                  |                                                                                                |                            |                                                                                                    |                                                                                                    |                                             | Ashalada (Dava Daviana d) Jammala                                                                   |       |
|                                                                                                    | Full T                                                                                                    |                                                                                                    |                    |                                                                                  |                                                                                                |                            |                                                                                                    |                                                                                                    |                                             | Scholarly (Peer Reviewed) Journals                                                                  |       |
|                                                                                                    |                                                                                                    | nal Title<br>le Biblique                                                                                                    |                    |                                                                                  |                                                                                                |                            |                                                                                                    |                                                                                                    |                                             |                                                                                                    |       |
|                                                                                                    | Image                                                                                                    | e Quick View                                                                                                    |                    |                                                                                  |                                                                                                |                            |                                                                                                    |                                                                                                    |                                             | Image Quick View Types                                                                              | Chart |
| New Search                                                                                                    | h Pul                                                                                                    | blications                                                                                                    | Scriptures         | Dictionaries                                                                     | <ul> <li>Indexes</li> </ul>                                                                    | More •                     |                                                                                                    |                                                                                                    |                                             |                                                                                                    | _     |
|                                                                                                    |                                                                                                    |                                                                                                    |                    |                                                                                  |                                                                                                |                            |                                                                                                    |                                                                                                    |                                             |                                                                                                    |       |
|                                                                                                    | Sea                                                                                                    | archind: Atla                                                                                                    | Religion Dat       | tabase with Atla                                                                 | Serials, Show al                                                                               | I Choose Da                | atabases                                                                                                    |                                                                                                    |                                             |                                                                                                    |       |
| EBSCOho                                                                                                    |                                                                                                    | Pentateu                                                                                                    | -                  | tabase with Atla                                                                 | Serials, <u>Show al</u>                                                                        | I Choose Da                | atabases                                                                                                    | e - Searc                                                                                                    | ch                                          |                                                                                                    |       |
| EBSCOho                                                                                                    | st I                                                                                                    | -                                                                                                    | -                  | tabase with Atla                                                                 | ISerials, <u>Show al</u>                                                                       | I Choose Da                |                                                                                                    |                                                                                                    | h                                           |                                                                                                    |       |
| EBSCOho                                                                                                    | st I                                                                                                    | Pentateuo                                                                                                    | -                  | tabase with Atla                                                                 | ISerials, <u>Show al</u>                                                                       | I   Choose D:              | TI Titl                                                                                                    | ) • <u>Clear</u> ?                                                                                                    | ch                                          |                                                                                                    |       |
| EBSCOho                                                                                                    | st I<br>Ar<br>Ar                                                                                                    | Pentateuo                                                                                                    | ch                 | abase with Atla                                                                  |                                                                                                | I Choose Da                | Ti Titi<br>Select a Field (optiona                                                                                                    | ) • <u>Clear</u> ?                                                                                                    | ch                                          |                                                                                                    |       |
|                                                                                                    | At<br>At<br>Bas                                                                                                    | Pentateuc                                                                                                    | Advanced Se        | arch Search H                                                                    | iistory. >                                                                                     |                            | Ti Titi<br>Select a Field (optiona                                                                                                    | ) • <u>Clear</u> ?                                                                                                    | ch                                          |                                                                                                    |       |
| Refine                                                                                                    | st I<br>Ar<br>Bas                                                                                                    | Pentateux                                                                                                    | Advanced Se        | arch Search H<br>arch Results: 1 -                                               | listory ►<br>20 of 20                                                                          |                            | TI Titl<br>Select a Field (optiona<br>Select a Field (optiona                                                                                                    |                                                                                                    |                                             |                                                                                                    |       |
| <b>Refine</b><br>Current                                                                                         | st I<br>Ar<br>Bas<br>Resul<br>Search                                                                                 | Pentateud<br>ND •                                                                                                    | Advanced Se        | arch Search H<br>arch Results: 1 -<br>The Post-P                                 | listory.⊁<br>20 of 20<br>riestly <b>Pent</b>                                                   | ateuch: I                  | TI Titl<br>Select a Field (optiona<br>Select a Field (optiona<br>New Perspective                                                                                 | ) • <u>Clear</u> ?<br>) • ⊕ —<br>s on its Reda                                                                                                    | actional D                                  | Development and Theological Profiles                                                                | ]     |
| Refine                                                                                                    | st I<br>Ar<br>Bas<br>Resul<br>Searct                                                                                 | Pentateud<br>ND •                                                                                                    | Advanced Se        | arch Search H<br>arch Results: 1 -<br>The Post-P                                 | listory.⊁<br>20 of 20<br>riestly <b>Pent</b>                                                   | ateuch: I                  | TI Titl<br>Select a Field (optiona<br>Select a Field (optiona<br>New Perspective                                                                                 | ) • <u>Clear</u> ?<br>) • ⊕ —<br>s on its Reda                                                                                                    | actional D                                  | Development and Theological Profiles<br>De: Review, Database: Atla Religion Database with AtlaSeria | Is    |
| Refine<br>Current<br>Boolear<br>Ti Pentat<br>Expand                                                              | st Ar<br>Ar<br>Bas<br>Resul<br>Search<br>h/Phras<br>euch<br>ers                                                      | Pentateud<br>ND -<br>Sic Search ,<br>h ·                                                                                                    | Advanced Se        | arch Search H<br>arch Results: 1 -<br>The Post-P                                 | listory.⊁<br>20 of 20<br>riestly <b>Pent</b>                                                   | ateuch: I                  | TI Titl<br>Select a Field (optiona<br>Select a Field (optiona<br>New Perspective                                                                                 | ) • <u>Clear</u> ?<br>) • ⊕ —<br>s on its Reda                                                                                                    | actional D                                  |                                                                                                    | IS    |
| Refine<br>Current<br>Boolear<br>TI Pentat                                                                        | st At<br>At<br>Bas<br>Resul<br>Search<br>h/Phras<br>euch<br>ers<br>uivalent                                          | Pentateud<br>ND -<br>Sic Search ,<br>h ·                                                                                                    | Advanced Se        | arch Search H<br>arch Results: 1 -<br>The Post-P                                 | listory.⊁<br>20 of 20<br>riestly <b>Pent</b>                                                   | ateuch: I                  | TI Titl<br>Select a Field (optiona<br>Select a Field (optiona<br>New Perspective                                                                                 | ) • <u>Clear</u> ?<br>) • ⊕ —<br>s on its Reda                                                                                                    | actional D                                  |                                                                                                    | Is    |
| Refine<br>Current<br>Boolear<br>TI Pentat<br>Expand<br>Apply eq<br>subjects                                      | st II<br>At<br>At<br>Bas<br>Resul<br>Search<br>h/Phras<br>euch<br>ers                                                | Pentateud<br>ND -<br>ND -<br>Sic Search , , , , , , , , , , , , , , , , , , ,                                                                                                    | Advanced Sec<br>1. | arch <u>Search H</u><br>arch Results: 1 -<br><b>The Post-P</b><br>By: S          | <u>listory</u> )<br>20 of 20<br>riestly Pent<br>Staszak, Martin. S                             | ateuch: I                  | TI Titl<br>Select a Field (optiona<br>Select a Field (optiona<br>New Perspective<br>biblique, 124 no 2 Apr                                                       | ) ▼ <u>Clear</u> ⑦<br>) ▼ <u>+</u> —<br>s on its Reda<br>2017, p 284-287. Pi                                                                                                    | actional E                                  |                                                                                                    | IS    |
| Refine<br>Current<br>Boolear<br>Ti Pentat<br>Expand<br>Apply eq<br>subjects<br>Limiters<br>Journal T             | st II<br>At<br>At<br>Bas<br>Resul<br>Search<br>h/Phras<br>euch<br>ers                                                | Pentateud<br>ND -<br>ND -<br>Sic Search ,<br>its<br>h ·<br>its<br>sic Search ,<br>sic Search ,<br>sic Searc | Advanced Sec<br>1. | arch Search H<br>arch Results: 1 -<br>The Post-P<br>By: S<br>By: S<br>Berossus a | iistory. ►<br>20 of 20<br>riestly Pent<br>Staszak, Martin. S<br>nd Genesis                     | ateuch: I                  | TI Titl<br>Select a Field (optiona<br>Select a Field (optiona<br>New Perspective<br>biblique, 124 no 2 Apr                                                       | Clear ⑦<br>) Clear ⑦<br>) ⊕ ⊕<br>s on its Reda<br>2017, p 284-287. Pr<br>ellenistic hist                                                                                                    | actional C<br>Publication Typ               | pe: Review, Database: Atla Religion Database with AtlaSeria                                         |       |
| Refine<br>Current<br>Boolear<br>TI Pentat<br>Expand<br>Apply eq<br>subjects<br>Limiters<br>Journal T<br>Biblique | st I<br>Ar<br>Ar<br>Bas<br>Resul<br>Searct<br>Searct<br>M/Phras<br>euch<br>ers<br>uivalent<br>s<br>ittle: Rev        | Pentateud<br>ND -<br>ND -<br>Sic Search , , , , , , , , , , , , , , , , , , ,                                                                                                    | Advanced Sec<br>1. | arch Search H<br>arch Results: 1 -<br>The Post-P<br>By: S<br>By: S<br>Berossus a | iistory. ►<br>20 of 20<br>riestly Pent<br>Staszak, Martin. S<br>nd Genesis                     | ateuch: I                  | TI Titl<br>Select a Field (optiona<br>Select a Field (optiona<br>New Perspective<br>biblique, 124 no 2 Apr                                                       | Clear ⑦<br>) Clear ⑦<br>) ⊕ ⊕<br>s on its Reda<br>2017, p 284-287. Pr<br>ellenistic hist                                                                                                    | actional C<br>Publication Typ               | be: Review, Database: Atla Religion Database with AtlaSeria                                         |       |
| Refine<br>Current<br>Boolear<br>TI Pentat<br>Expand<br>Apply eq<br>subjects<br>Limiters<br>Journal T<br>Biblique | st I<br>Ar<br>Ar<br>Bas<br>Resul<br>Search<br>h/Phras<br>euch<br>ers<br>illte: Rev<br>dt<br>dt (Peer                 | Pentateud<br>ND -<br>ND -<br>Sic Search ,<br>its<br>h ·<br>its<br>sic Search ,<br>sic Search ,<br>sic Searc | Advanced Sec<br>1. | arch Search H<br>arch Results: 1 -<br>The Post-P<br>By: S<br>By: S<br>Berossus a | iistory. ►<br>20 of 20<br>riestly Pent<br>Staszak, Martin. S<br>nd Genesis                     | ateuch: I                  | TI Titl<br>Select a Field (optiona<br>Select a Field (optiona<br>New Perspective<br>biblique, 124 no 2 Apr                                                       | Clear ⑦<br>) Clear ⑦<br>) ⊕ ⊕<br>s on its Reda<br>2017, p 284-287. Pr<br>ellenistic hist                                                                                                    | actional C<br>Publication Typ               | be: Review, Database: Atla Religion Database with AtlaSeria                                         |       |
| Refine<br>Current<br>Boolear<br>TI Pentat<br>Expand<br>Apply eq<br>subjects<br>Limiters<br>Journal T<br>Biblique | st I<br>Ar<br>Ar<br>Bas<br>Resul<br>Search<br>/Phras<br>euch<br>ers<br>uivalent<br>s<br>ittle: Rev<br>d<br>try (Peer | Pentateud<br>ND -<br>Sic Search ,<br>its<br>its<br>its<br>its<br>its<br>its<br>its<br>its                                                                                                    | Advanced Sea       | arch Search H<br>arch Results: 1 -<br>The Post-P<br>By: S<br>Berossus a<br>By: N | listory.<br>20 of 20<br>riestly Pent<br>Staszak, Martin. S<br>nd Genesis<br>Nodet, Étienne. So | ateuch: I<br>iource: Revue | TI Titl<br>Select a Field (optiona<br>Select a Field (optiona<br>New Perspective<br>biblique, 124 no 2 Apr<br>biblique, 124 no 2 Apr<br>biblique, 114 no 4 Oct 2 | Clear (?)<br>→ (+) (-)<br>→ (+) (-)<br>→ (+) (+) (-)<br>→ (+) (+) (+) (+) (+) (+) (+) (+) (+) (+) | actional E<br>Publication Typ<br>tories and | be: Review, Database: Atla Religion Database with AtlaSeria                                         | s     |

The first review on the list can then be found on *Revue Biblique* online by checking the volume, issue and page numbers:

| home Register Prices and ordering Individual subscribers                                                                                                    | Contact                                      |
|----------------------------------------------------------------------------------------------------|----------------------------------------------|
| <u>R</u>                                                                                                    | evue Biblique<br>Volume 124, issue 2<br>2017 |
| 161 - 179 - The Law of the Sotah and the Cup of Wrath<br>Substantive and Adjective Law in the Hebrew Bible<br>ROI, Micha                                                     | abstract details + download pdf (subscribed) |
| 180 - 213 - 'Eyewitnesses from the Beginning'<br>Apologetic Innovation and the Resurrection in the<br>Autopsy of Luke-Acts<br>GIAMBRONE. Anthony                             | abstract details + download pdf (subscribed) |
| 214 - 230 - L'identité et la mission comparées des deux Baptistes<br>(Jn 1,19-34)<br>Analyse des structures stylistiques et du processus de<br>symbolisation<br>GIRARD, Marc | abstract details + download pdf (subscribed) |
| 231 - 244 - Le lien entre mantique et télestique dans le <i>Phèdre</i> de<br>Platon et dans l'Épître aux Hébreux (en passant par Pau<br>GARUTI, Paolo                        | l) <u>abstract details</u>                   |
| 245 - 272 - The Migdal Stone and its Ornamentation<br>HACHLILI, Rachel                                                                                                    | abstract details + download pdf (subscribed) |
| Notes archéologiques<br>273 - 277 - Un type de sarcophage inédit en Samarie romaine<br>CAILLOU, Jean-Sylvain, DUVIGNAC, Lucie, NURELDIN,<br>Hani                             | abstract details 🔶 download pdf (subscribed) |
| Recensions<br>278 - 299 - Recensions                                                                                                    |                                              |
|                                                                                                    | abstract details + download pdf (subscribed) |
| 300 - 315 - Revue de livres                                                                                                    | abstract details + download pdf (subscribed) |
| 316 - 317 - Livres reçus au bureau de la rédaction                                                                                                    | abstract details + download pdf (subscribed) |

The Post-Priestly Pentateuch. New Perspectives on its Redactional Development and Theological Profiles (FAT, 101), par Federico GIUNTOLI et Konrad SCHMID (éd.). 24 × 16 ; VIII + 351 p. Tübingen, Mohr Siebeck, 2015. — Rel. 114 € (ISBN 978-3-16-153121-7).

Ce volume, offert à Jean Louis SKA à l'occasion de son soixante-dixième anniversaire, contient 17 contributions, qui portent sur la question qui se pose depuis les travaux de J. VAN SETERS, H. H. SCHMID et R. RENDTORFF : après la réunion rédactionnelle de JE et P, la production littéraire sur le Pentateuque, était-elle plus ou moin achevée (comme croyait WELLHAUSEN) ou faut-il penser à une production postsacerdotale considérable sur la base de l'œuvre sacerdotale ? Il va de soi que cette question touche également à l'Hexateuque dont la rédaction précédait celle du Pentateuque.

### Return to first page.

# Scottish Church History

# When using a computer in Union Theological College make sure the computer has 'cookies' turned on. Click this <u>link</u> to go to the journal homepage.

| EDINBU<br>University | IRO<br>y Pr                | GH Jou<br>Tess                                                                                                    | urnals                                                                                                    |                                                                                         |                        |                              | C                                                                                                    | Lustomer Service                                                                                                    | es   Log In   Register   몇<br>Union Theological College                     |
|----------------------|----------------------------|----------------------------------------------------------------------------------------------------|----------------------------------------------------------------------------------------------------|-----------------------------------------------------------------------------------------|------------------------|------------------------------|----------------------------------------------------------------------------------------------------|----------------------------------------------------------------------------------------------------|-----------------------------------------------------------------------------|
| Journals Brow        | wse                        | Librarians                                                                                                    | Authors                                                                                                    | Societies                                                                               | Open Access            | About Us                     | Blog                                                                                                    | Books                                                                                                    |                                                                             |
| Q Enter words / p    | hrases                     | / DOI / ISSN / auth                                                                                                    | ors / keywords                                                                                                    | / etc                                                                                   |                        |                              |                                                                                                    | Searc                                                                                                    | h Advanced Search                                                           |
| You are here: Home   | S H<br>C H<br>R Y<br>Souty | Scottish (<br>Scottish Chu<br>Founded in 1<br>the journal c<br>to the moder<br>Print ISSN: 2<br>Online ISSN:<br>Published or | Church Hist<br>rch History is th<br>922 to promote<br>overs all period<br>n.<br>516-6298<br>2516-6301<br>behalf of the S<br>urnal   Editors | ory<br>e journal of the S<br>e the study of the<br>s and branches o<br>cottish Church H | ard   Society   Submit | in Scotland,<br>om the early | Submit a<br>Featur<br>A Church<br>National<br>Ryan Ma<br>Publishe<br>Most Re<br>After th<br>Nation<br>Stewar | red Article<br><i>h for Scotland?</i><br><i>lism after the D</i><br><i>lilon</i><br>ed in <i>Scottish Ch</i><br>ead Most Cite<br>he Disruption: 1<br>hal Church of Scott<br>t J. Brown | h <b>urch History 49.1</b><br>d<br>The Recovery of the<br>otland, 1843–1874 |
| Volume 49, 2020      |                            | ))                                                                                                    |                                                                                                    |                                                                                         |                        |                              |                                                                                                    | sh Catholic Imag                                                                                                    | Mackay Brown and the<br>gination                                            |

## A particular digitised issue can be seen by clicking on the Volume and Issue number:

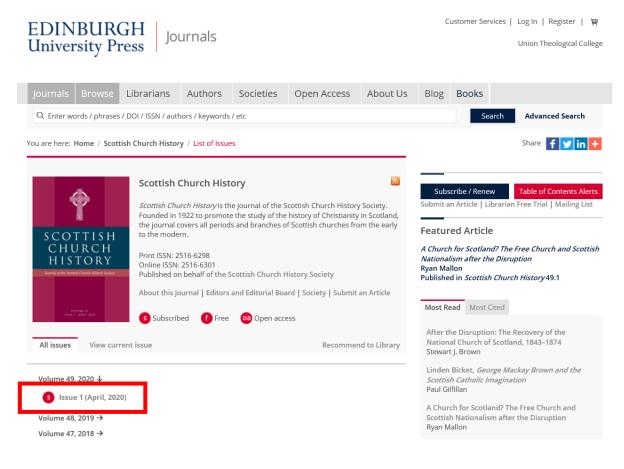

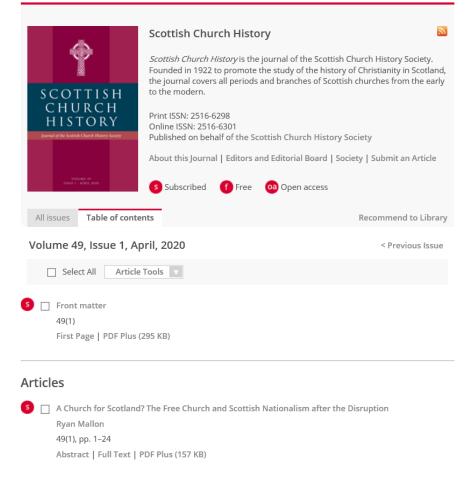

### To read a specific article or its abstract, just click the relevant button under the article's title:

| Volume 48, Issue 1, April, 2019                                            | < Previous Issue      |
|----------------------------------------------------------------------------|-----------------------|
| Select All Article Tools                                                   |                       |
| S Front matter                                                             |                       |
| 48(1)                                                                      |                       |
| First Page   PDF Plus (287 KB)                                             |                       |
|                                                                            |                       |
|                                                                            |                       |
| Articles                                                                   |                       |
| 5 🔲 The University of Glasgow's Faculty of Divinity in the First World War |                       |
| Charlotte Methuen, Annika Firn, Alicia Henneberry and Jennifer Novo        | tny                   |
| 48(1), pp. 1–33                                                            |                       |
| Abstract   Full Text   PDF Plus (257 KB)                                   |                       |
|                                                                            |                       |
| Religion and Politics in William Steel Dickson DD (1744–1824): Ulster-S    | ocot lrishman and his |
| Modernizing Thought-World                                                  |                       |
| W. Ian P. Hazlett                                                          |                       |
| 48(1), pp. 34–67                                                           |                       |
| Abstract   Full Text   PDF Plus (227 KB)                                   |                       |

If you click **'PDF Plus,'** a PDF will open in another tab. (Earlier issues may just provide **'First Page'** and **'PDF Plus'** options to select – see below).

Presbyterian governances in practice: Monymusk 1790–1825

 Alistair Mutch
 42(1), pp. 1–34
 First Page | PDF Plus (1612 KB)

 Reconciliation and Revival: Bishop Daniel Sandford of Edinburgh, 1766–1830

 Eleanor Harris
 42(1), pp. 35–73
 First Page | PDF Plus (2135 KB)

### Simple and advanced searching within Scottish Church History

### To use the simple search just type keywords into the box at the top:

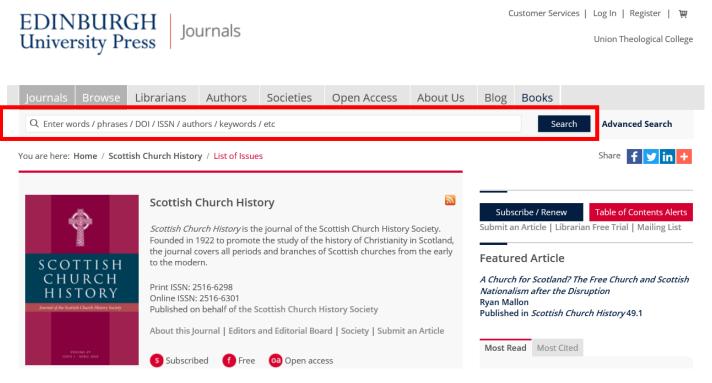

Advanced searches can be carried out here or by clicking 'Advanced Search' on the top right.

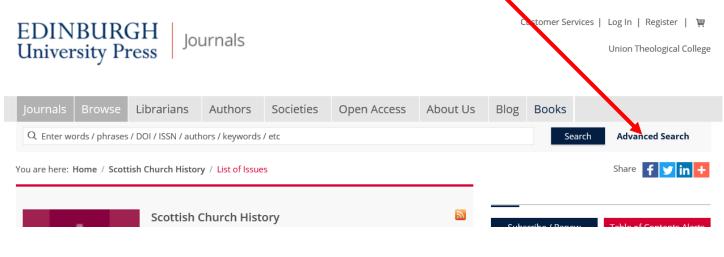

Advanced searches allow you to search within particular fields, for articles published during certain date ranges:

| EDIN<br>Univer | BUR<br>sity P  | GH Jou<br>ress        | urnals          |           |             |          |
|----------------|----------------|-----------------------|-----------------|-----------|-------------|----------|
| Journals       | Browse         | Librarians            | Authors         | Societies | Open Access | About Us |
| Q Enter w      | ords / phrases | ; / DOI / ISSN / auth | nors / keywords | / etc     |             |          |

You are here: Home / Search

# Advanced Search

|                                   | iter search term |        | + |
|-----------------------------------|------------------|--------|---|
| Anywhere                          |                  |        |   |
| Author te                         |                  |        |   |
| (eywords                          |                  |        |   |
|                                   |                  |        |   |
| O Last:                           | Select 🗸         |        |   |
| O From:                           | Month            | Year   |   |
| To:                               | Month 🔍          | Year 🔻 |   |
| Ahead of Print                    |                  |        |   |
| <ul> <li>Include Advan</li> </ul> | ce Content       |        |   |
|                                   | ce content       |        |   |
| Search                            |                  |        |   |

# Add more fields by clicking here.

# For example:

# **Advanced Search**

| Pub        | lication Date |        |   |      |  |  |
|------------|---------------|--------|---|------|--|--|
| ۲          | All dates     |        |   |      |  |  |
| $\bigcirc$ | Last:         | Select | V |      |  |  |
| 0          | From:         | Month  | • | Year |  |  |
|            | To:           | Month  | T | Year |  |  |
| Ahe        | ad of Print   |        |   |      |  |  |

You can search for an exact phrase by enclosing the phrase in quotation marks.

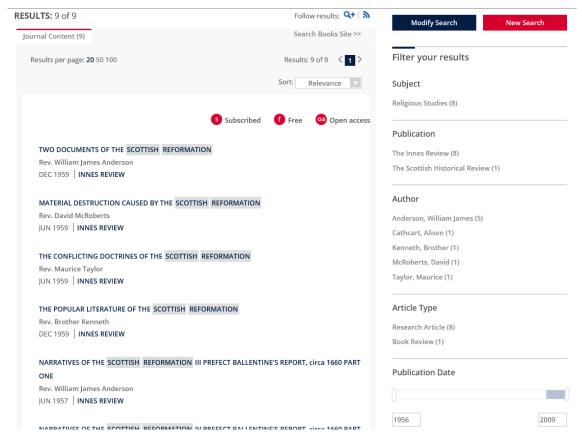

You can **refine your results** on the **right** of the screen.

You can **combine terms using AND, OR and NOT**. If you enter two terms, AND will be **assumed.** Example 1:

| Journals      | Browse                    | Librarians       | Authors            | Societies        | Open Access   | About Us          | Blog | Books  |                 |
|---------------|---------------------------|------------------|--------------------|------------------|---------------|-------------------|------|--------|-----------------|
| Q scottishe   | disruption                |                  |                    |                  |               |                   |      | Search | Advanced Search |
| You are here: | Home / <mark>Sea</mark> r | ch Results       |                    |                  |               |                   |      |        | Share f У in 🕂  |
| Search Res    | sults                     |                  |                    |                  |               |                   |      |        |                 |
|               |                           |                  |                    |                  | Follow result | :s: <b>Q+∣ </b> ଲ |      |        |                 |
| Refine Sear   | ch Search                 | History Saved    | d Searches         |                  |               |                   |      |        |                 |
| Т             | itle 🔽                    | free AND church  |                    |                  | x +           |                   |      |        |                 |
| - Pub         | lication Date             |                  |                    |                  |               |                   |      |        |                 |
| ۲             | All dates                 |                  |                    |                  |               |                   |      |        |                 |
| 0             | Last:                     | Select           | V                  |                  |               |                   |      |        |                 |
| $\circ$       | From:                     | Month            | ▼ Ye               | ar 🔻             |               |                   |      |        |                 |
|               | To:                       | Month            | ▼ Ye               | ar 🔻             |               |                   |      |        |                 |
| — Ahe         | ad of Print               |                  |                    |                  |               |                   |      |        |                 |
| $\checkmark$  | Include Inc               | lude Advance Con | tent (articles ava | ilable before pr | rinted issue) |                   |      |        |                 |
| Sear          | ch                        |                  |                    |                  |               |                   |      |        |                 |

| arch Results                                                                            |                                                                                                  |                      |
|-----------------------------------------------------------------------------------------|--------------------------------------------------------------------------------------------------|----------------------|
| <b>SULTS:</b> 19 of 19                                                                  | Follow results: <b>Q+ </b>                                                                       | New Searc            |
| ournal Content (19)                                                                     | Search Books Site >>                                                                             |                      |
| Results per page: <b>20</b> 50 100                                                      | Results: 19 of 19 < 1 > Filter your results                                                      |                      |
|                                                                                         | Sort: Relevance Keyword                                                                          |                      |
|                                                                                         | Disruption (1)                                                                                   |                      |
|                                                                                         | Subscribed f Free 🕺 Open access Free Church Of Scotland                                          | i (1)                |
|                                                                                         | James Begg (1)                                                                                   |                      |
| James Lachlan MacLeod, The Second Disruption<br>Origins of the Free Presbyterian Church | r: The Free Church in Victorian Scotland and the National Association For<br>Scottish Rights (1) | r The Vindication Of |
| John A. Smith                                                                           | Nationalism (1)                                                                                  |                      |
| MAY 2002 NORTHERN SCOTLAND                                                              |                                                                                                  |                      |
|                                                                                         | Subject                                                                                          |                      |
| JAMES LACHLAN MACLEOD, The Second Disrupt                                               | ion: The Free Church in Victorian Scotland and the History (11)                                  |                      |
| Origins of the Free Presbyterian Church                                                 | Scottish Studies (10)                                                                            |                      |
| Peter Hillis                                                                            |                                                                                                  |                      |
| NOV 2001 JOURNAL OF SCOTTISH HISTORICAL                                                 | . STUDIES Science & Social Science                                                               | (2)                  |
|                                                                                         |                                                                                                  | (3)                  |
| "A Chapter of Free Church History that is yet to<br>behind closed doors                 | o be written": Dr John White and the Free Church Botany (1)                                      |                      |
| Douglas Ansdell                                                                         | Publication                                                                                      |                      |
| JUN 2003 SCOTTISH CHURCH HISTORY                                                        | Publication                                                                                      |                      |
|                                                                                         | Scottish Church History                                                                          | (6)                  |
| A Church for Scotland? The Free Church and S                                            | Scottish Nationalism after the Disruption Northern Scotland (4)                                  |                      |
| Ryan Mallon                                                                             | The Scottish Historical R                                                                        | leview (3)           |
| APR 2020 SCOTTISH CHURCH HISTORY                                                        | Journal Of Scottish Histo                                                                        | orical Studies (2)   |
| See more 🗸                                                                              | Studies In World Christia                                                                        | anity (2)            |

# Example 2:

### Search Results

|                              |                  |             |              |             |             | Fo         | llow results: 🤇 | ¥+  שׂ |
|------------------------------|------------------|-------------|--------------|-------------|-------------|------------|-----------------|--------|
| Refine Search                | Search Histo     | ry Saved    | Searches     |             |             |            |                 |        |
|                              |                  |             |              |             |             |            |                 |        |
| Title                        | V Knox           | OR Melville |              |             |             |            | × +             |        |
|                              |                  |             |              |             |             |            |                 |        |
| <ul> <li>Publicat</li> </ul> | tion Date        |             |              |             |             |            |                 |        |
| <ul> <li>Al</li> </ul>       | l dates          |             |              |             |             |            |                 |        |
| 🔵 La                         | ast:             | Select      | V            |             |             |            |                 |        |
| ⊖ Fr                         | rom:             | Month       | V            | Year        | V           |            |                 |        |
| To                           | p:               | Month       | V            | Year        | V           |            |                 |        |
| <ul> <li>Ahead of</li> </ul> | of Print         |             |              |             |             |            |                 |        |
| ✓ Ir                         | nclude Include A | dvance Cont | ent (article | s available | before prin | ted issue) |                 |        |
| Search                       |                  |             |              |             |             |            |                 |        |

| Journals Browse Librarians            | Authors           | Societies        | Open Access      | About Us     | Blog       | Books         |                    |
|---------------------------------------|-------------------|------------------|------------------|--------------|------------|---------------|--------------------|
| Q Knox OR Melville                    |                   |                  |                  |              |            | Searc         | ch Advanced Search |
| You are here: Home / Search Results   |                   |                  |                  |              |            |               | Share 🛉 😏 in 🕂     |
| Search Results                        |                   |                  |                  |              |            |               |                    |
| <b>RESULTS: 1 – 20</b> of 50          |                   |                  | Follow res       | ults: 🔍+   🔊 | Мо         | dify Search   | New Search         |
| Journal Content (50)                  |                   |                  | Search Bo        | oks Site >>  |            |               |                    |
| Results per page: <b>20</b> 50 100    |                   | Results:         | 1 – 20 of 50 < 1 | 2 3 >        | Filter y   | our results   | S                  |
|                                       |                   |                  | Sort: Relev      | ance 🔻       | Keywor     | d             |                    |
|                                       |                   |                  |                  |              | Poetry (2  | )             |                    |
|                                       | (                 | Subscribed       | f Free 🛛 🧿       | Open access  | Andrew !   | Vlelville (1) |                    |
|                                       |                   |                  |                  |              | Apocalyp   | se (1)        |                    |
| Mason (ed.), Knox and the British Re  | formations        |                  |                  |              | Characte   | r (1)         |                    |
| Arthur Williamson                     |                   |                  |                  |              | Couvade    | (1)           |                    |
| OCT 2000 SCOTTISH HISTORICAL R        | EVIEW             |                  |                  |              | More (21   | 1)            |                    |
| Melville : Fashioning in Modernity    |                   |                  |                  |              | Subject    |               |                    |
| Clair Hughes                          |                   |                  |                  |              | -          |               |                    |
| JUL 2016 COSTUME                      |                   |                  |                  |              | History (2 |               |                    |
|                                       |                   |                  |                  |              | Scottish S | Studies (23)  |                    |
| Sing a Dance - Dance a Song: The rela | tionship betwee   | n two types of f | ormalised moveme | nts and      | Religious  | Studies (14)  |                    |
| music among the Tiwi of Melville an   | d Bathurst Island | ls, North Austra | lia              |              | Science 8  | Social Scienc | e (8)              |

# Return to first page.

When using a computer in Union Theological College make sure the computer has cookies turned on. Click this <u>link</u> to go to the webpage where all journal issues can be viewed.

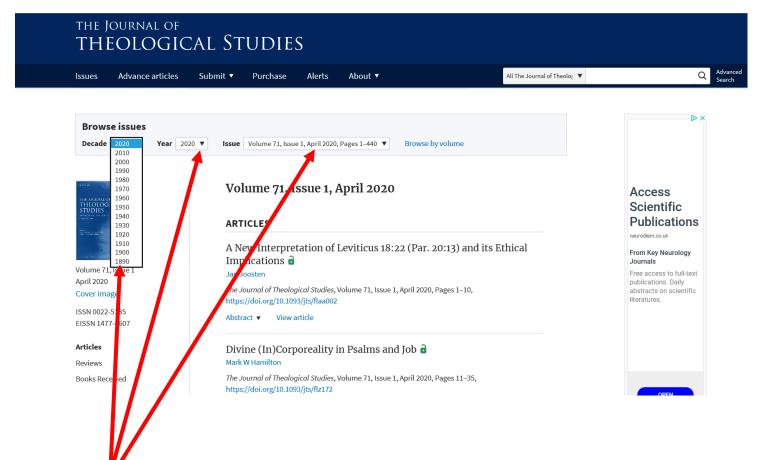

Use the **dropdown menus** to **select the issue** you want to read.

View an article's abstract by clicking the down arrow beside 'Abstract.' Revisiting Nicodemus's Question in John 3:9 Ole Jakob Filtvedt The Journal of Theological Studies, Volume 70, Issue 1, April 2019, Pages 110–140, https://doi.org/10.1092rjts/fly168 Abstract View article

The **abstract** will appear.

# Revisiting Nicodemus's Question in John 3:9 🔒

Ole Jakob Filtvedt

*The Journal of Theological Studies*, Volume 70, Issue 1, April 2019, Pages 110–140, https://doi.org/10.1093/jts/fly168

### Abstract 🔺

There are good reasons for questioning the overtly negative interpretations of John 3:9 that prevail in current scholarship. A helpful place to start is to ask what kind of question 3:9 is. There are three options: (i) a question of modality, asking in what way birth from above takes place; (ii) a rhetorical question, the purpose of which is to question that birth from above can take place; or (iii) a real question about the conditions under which a birth from above could take place. The present article claims that 3:9 is a real and legitimate question that is given a substantive answer by Jesus. Many of the negative claims made about Nicodemus based on 3:9 are either unwarranted or questionable. Nicodemus is not critiqued for asking the question in 3:9 or for not knowing its answer, but for thinking that he already knew who Jesus was and for not adequately realizing his own need to be born from above.

View article

### Click 'View article' to read the actual article online.

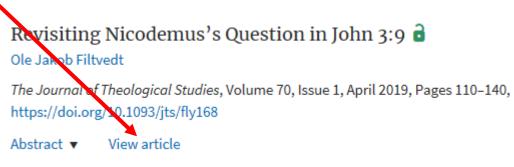

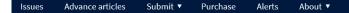

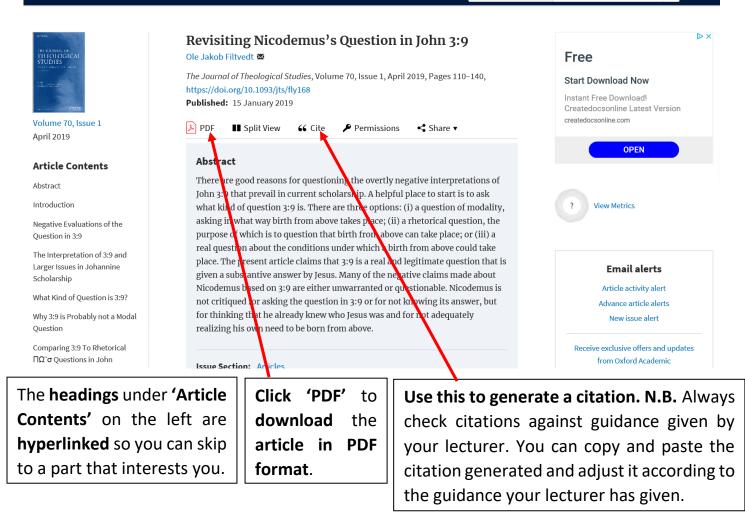

# Simple and advanced searching within The Journal of Theological Studies

# The simple search is in the ribbon at the top.

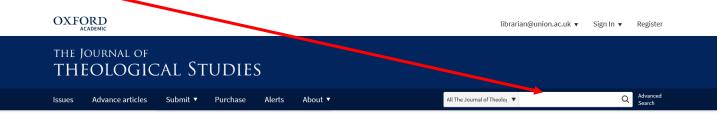

**Enter keywords** and **click the magnifying glass or enter** on your **keyboard**. (The dropdown menu automatically chooses to search within the Journal of Theological Studies *only*. You can choose to search within all Oxford University Press journals. However, you will not have access to all the journal content returned in your searches).

Q Advand

All The Journal of Theoloz 🔻

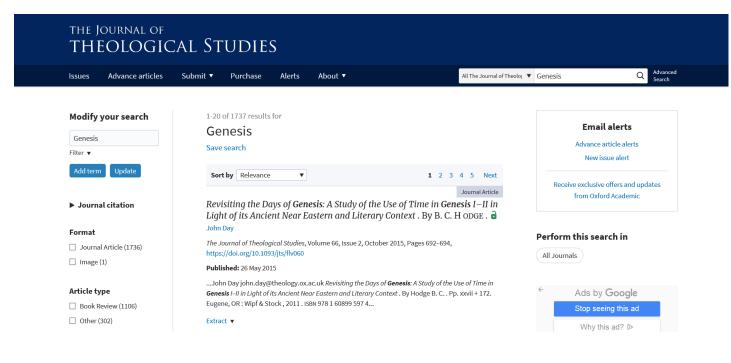

Carry out an advanced search through all of The Journal of Theological Studies by:

# 1. Click here or 'Advanced Search' on the ribbon at the top of the page.

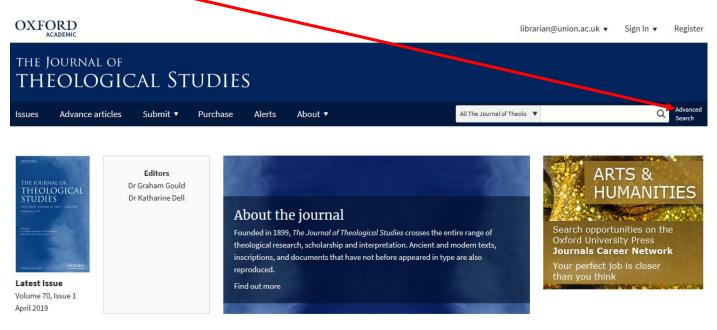

2. Enter keywords on the left of the page. More than one term can be searched for at a time. Just click 'Add term.'

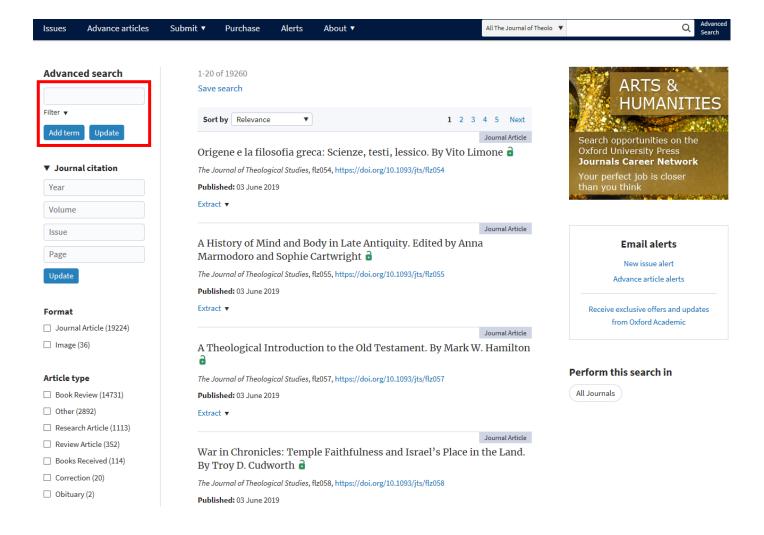

 Select the field you want to search for your keyword in using the dropdown menu beside 'Filter.' Click into the search box beside your keyword and press 'Enter' on your keyboard to search.

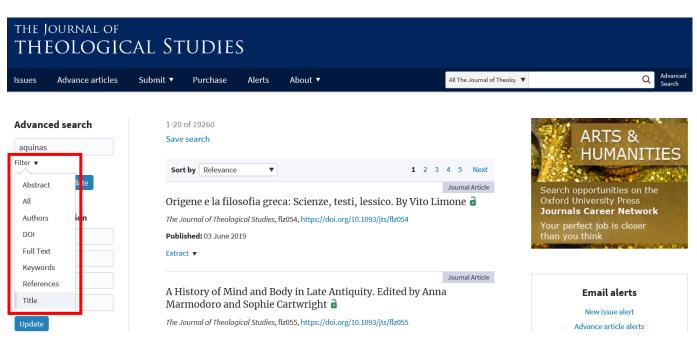

 Further refine results using the options on the left of the screen. Tick your preferences. Select as many or as few as you want. The 'Article type,' and the date range are the most useful preferences.

#### Article type

- Book Review (20)
- Review Article (7)
- Research Article (5)
- Other (2)

#### Section

- Reviews (22)
- Articles (5)
- Book Review (4)
- □ Short notices (2)
- NOTES AND STUDIES (1)

#### Date

| Date range $ullet$ Single date $\bigcirc$ |            |  |  |  |  |  |
|-------------------------------------------|------------|--|--|--|--|--|
| From                                      | mm/dd/yyyy |  |  |  |  |  |
| То                                        | mm/dd/yyyy |  |  |  |  |  |
| Apply                                     |            |  |  |  |  |  |

Availabilitv

addition to uncreated grace, throughout his career, including in the Summa theologiae . After offering analyses...

Abstract 🔻

#### Journal Article

#### Teaching Bodies: Moral Formation in the Summa of Thomas Aquinas. By Mark D. Jordan a

*The Journal of Theological Studies*, Volume 69, Issue 1, 1 April 2018, Pages 364–366, https://doi.org/10.1093/jts/flx201

#### Published: 31 October 2017

...Richard Conrad, OP richard.conrad@bfriars.ox.ac.uk Teaching Bodies: Moral Formation in the Summa of Thomas **Aquinas**. By Jordan Mark D. . Pp. x + 214 . New York : Fordham University Press , 2017 . isbn 978 0 8232 7378 2 and 7379 9. Hardback \$100; paper \$28/£23.99. © The Author 2017...

Extract 🔻

Journal Article

# The Trinitarian Christology of St Thomas **Aquinas**. By Dominic Legge

*The Journal of Theological Studies*, Volume 68, Issue 2, 1 October 2017, Pages 824–826, https://doi.org/10.1093/jts/flx135

#### Published: 25 June 2017

...Thomas G Weinandy, OFM Cap. \* tgweinandy@gmail.com The Trinitarian Christology of St Thomas **Aquinas**. By Legge Dominic, OP. Pp. xviii + 261. Oxford : Oxford University Press, 2017. isbn 978 0 19 879419 6. £65. © The Author 2017. Published by Oxford University Press. All rights...

### With just 'Research Article' selected, fewer, more relevant results are returned:

### Modify your search

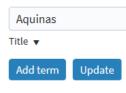

#### Journal citation

Format

Journal Article (5)

#### Article type

Research Article (5)

#### Section

Articles (5)

#### Date

| Date range 💿 Single date 🔿 |            |  |  |  |  |
|----------------------------|------------|--|--|--|--|
| From                       | mm/dd/yyyy |  |  |  |  |
| То                         | mm/dd/yyyy |  |  |  |  |
| Apply                      |            |  |  |  |  |

#### Availability

🗌 👌 Open Access

### 1-5 of 5 Research Article ⊗ Title: Aquinas ⊗ Save search

Sort by Relevance

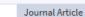

### Deification In Aquinas: Created or Uncreated? 🔒

▼

*The Journal of Theological Studies*, Volume 69, Issue 1, 1 April 2018, Pages 106–132, https://doi.org/10.1093/jts/fly017

#### Published: 14 March 2018

... Publication Model (https://academic.oup.com/journals/pages/about\_us/legal/notices) Abstract This paper argues, against A. N. Williams, that **Aquinas** accepted a doctrine of created grace, in addition to uncreated grace, throughout his career, including in the Summa theologiae. After offering analyses...

Abstract 🔻

#### Journal Article

Ignatius of Antioch's Letter to the Ephesians 19.1 and the Hidden Mysteries: A Trajectory of Interpretation from Origen to Thomas Aquinas

*The Journal of Theological Studies*, Volume 68, Issue 1, 1 April 2017, Pages 93–120, https://doi.org/10.1093/jts/flx053

#### Published: 15 March 2017

... to Thomas **Aquinas**, that transmits the basic theological content of Ignatius of Antioch's Letter to the Ephesians 19.1. Part I provides a three-pronged, non-exhaustive exploration of the most important literary and historical contexts of the verse, treating the wider letter, the verse's Gnostic and Judaic...

Abstract 🔻

# Searching for a particular journal article which you have the bibliographical details for is straightforward using the 'Journal citation' dropdown menu on the left:

| Add term Update  | Sort by Relevance                                                                    |
|------------------|--------------------------------------------------------------------------------------|
| Journal citation | Journal Article                                                                      |
| 2017             | John Calvin on the Status and Role of Women in Church and Society 🔒                  |
| 2017             | The Journal of Theological Studies, Volume 68, Issue 1, 1 April 2017, Pages 178–211, |
| 68               | https://doi.org/10.1093/jts/flw201                                                   |
| 1                | Published: 26 December 2016                                                          |
| -                | Abstract 🔻                                                                           |
| 178              |                                                                                      |
| Update           |                                                                                      |

Click on 'Advanced Search' when you want to start a new search.

### Creating your own account

You can set up search and journal alerts if you create your own account.

To do so:

1. Click 'Alerts' on the ribbon at the top of the screen.

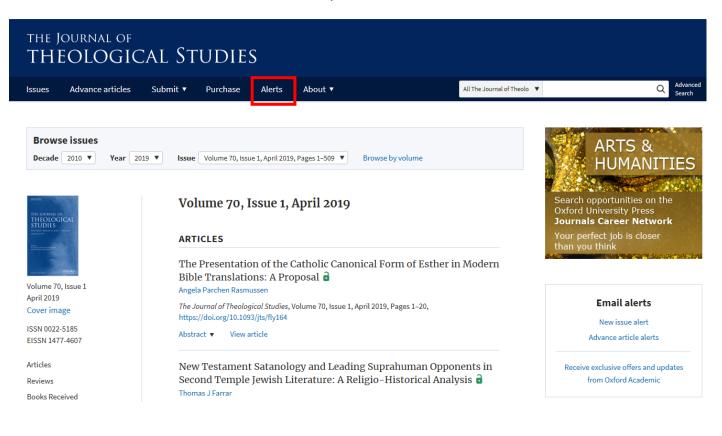

2. Click 'Register' to create your own account and complete the form.

# Sign In

Don't already have an Oxford Academic account?

Register

# **Oxford Academic account**

| Email address / Use | ername 🤨               |
|---------------------|------------------------|
|                     |                        |
| Password            |                        |
| Sign In             | Forgot password?       |
|                     | Don't have an account? |

# Sign in via your Institution

### Sign in

# Register

Register for an Oxford Academic account to purchase content, get email alerts, and save searches.

Already have an Oxford Academic account? Sign in

Our Privacy Policy sets out how Oxford University Press handles your personal information, and your rights to object to your personal information being used for marketing to you or being processed as part of our business activities.

| Email Address    |                           |
|------------------|---------------------------|
| Password         |                           |
| Confirm Password |                           |
|                  | Show Password<br>Register |

3. Choose which kind of alerts you want to receive and how often.

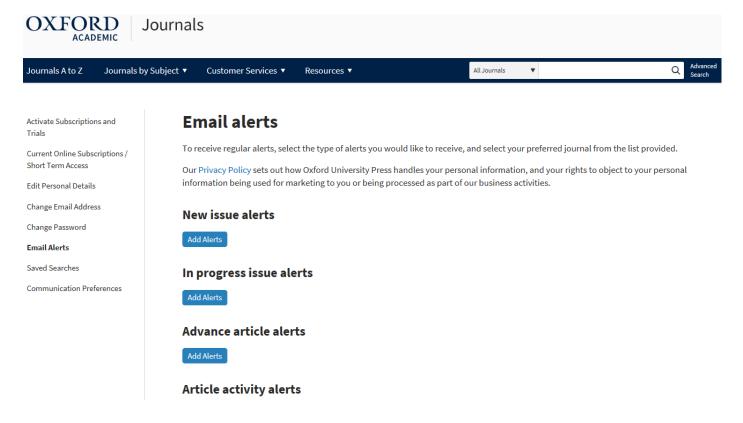

| The Journal of Nutrition                   | □ Advance articles Daily ▼            |
|--------------------------------------------|---------------------------------------|
| The Journal of Theological Studies         | Advance articles     Daily     Weekly |
| The Journal of World Energy Law & Business | Advance articles                      |
| The Journals of Gerontology: Series A      | □ Advance articles Daily ▼            |
| The Journals of Gerontology: Series B      | □ Advance articles Daily ▼            |
| The Leo Baeck Institute Year Book          | □ Advance articles Daily ▼            |
| The Musical Quarterly                      | □ Advance articles Daily ▼            |

You can save your searches when you create your own account.

Just carry out an advanced search, then Click 'Save search' at the top of the screen:

| Modify your search         | 1-3 of 3                                                                                                    |
|----------------------------|----------------------------------------------------------------------------------------------------|
|                            | Research Article $\otimes$                                                                                                    |
| Holy Spirit                | Title: Holy Spirit 🛞                                                                                                    |
| Title 🔻                    | Save search                                                                                                    |
| Add term Update            | Sort by Relevance                                                                                                    |
| Journal citation           | Journal Article                                                                                                    |
| P Southat citation         | The Holy Spirit as the Unction of Christ in Irenaeus 🔒                                                                                                    |
| Format Journal Article (3) | Anthony Briggman<br>The Journal of Theological Studies, Volume 61, Issue 1, 1 April 2010, Pages 171–193,<br>https://doi.org/10.1093/jts/flq037                                                                                       |
|                            | Published: 12 March 2010                                                                                                    |
| Article type               | into consideration the subsequent glorification of that very humanity by the same Spirit. I will                                                                                                    |
| ☑ Research Article (3)     | argue that these neglected aspects of Irenaeus' thought help us to recognize that Jesus' humanity<br>alone was anointed with the <b>Holy Spirit</b> , an anointing that resulted in a non-qualitative<br>empowerment of his humanity |
| Section                    | Abstract 🔻                                                                                                    |
| Articles (3)               |                                                                                                    |
|                            |                                                                                                    |

A **dialogue box** will appear so you can **name the search**, and if you wish, **create an alert** so you are **emailed** when newly added articles match your search:

| Follow your search             |                               |            | $\times$ |
|--------------------------------|-------------------------------|------------|----------|
| Access your saved searches in  | your account                  |            |          |
|                                | Institution - Your Account -  | Language - |          |
|                                | Saved Searches                |            |          |
|                                | Email Alerts                  |            |          |
|                                | Subscriptions                 |            |          |
| Holy Spirit assignment         |                               |            |          |
| Follow this search             |                               |            |          |
|                                |                               |            |          |
| Would you like to receive an a | lert when new items match you | ur search? |          |
| Monthly 🔹                      |                               |            |          |
|                                |                               |            |          |
| Save search                    |                               |            |          |
|                                |                               |            |          |

You can **review saved search results** at a later date by **logging into your account**. **Click** the **dropdown menu** next to **your email address** and **'Saved Searches'**:

|                                                     |                                        |              | lit                                | orarian@union.ac.uk 🔻 j.o                                                                | conkey@union.ac.uk 🔻 |
|-----------------------------------------------------|----------------------------------------|--------------|------------------------------------|------------------------------------------------------------------------------------------|----------------------|
| the Journal of THEOLOGICAL                          | STUDIES                                |              |                                    | Activate Subscriptions and Tri<br>Current Online Subscriptions,<br>Edit Personal Details |                      |
| Issues Advance articles Subr                        | nit ▼ Purchase Alerts Ab               | oout 🔻       | All The Journal of The             | Change Email Address                                                                     |                      |
|                                                     |                                        |              |                                    | Change Password<br>Email Alerts                                                          |                      |
| Modify your search                                  | 1-4 of 4<br>Research Article $\otimes$ |              |                                    | Saved Searches                                                                           |                      |
| trinity<br>Title 🔻                                  | Title: trinity ⑧<br>Save search        |              |                                    | Communication Preferences                                                                |                      |
|                                                     | Suve Search                            |              |                                    | Sign Out                                                                                 |                      |
| Journals A to Z Journals by Subject                 | :t ▼ Customer Services ▼ Resc          | ources 🔻     | Ali Journals 🔻                     |                                                                                          | Q Advanced<br>Search |
| Activate Subscriptions and<br>Trials                | Saved searches                         |              |                                    |                                                                                          |                      |
| Current Online Subscriptions /<br>Short Term Access | ▲ Name                                 | Date Created | Collection/Journal                 | 🔶 Email Alert                                                                            |                      |
| Edit Personal Details                               | Holy Spirit assignment Rename          | 05 Jun 2019  | The Journal of Theological Studies | Monthly                                                                                  | ▼ Delete             |
| Change Email Address                                | Trinity Rename                         | 05 Jun 2019  | The Journal of Theological Studies | Daily                                                                                    | ▼ Delete             |
|                                                     |                                        |              |                                    |                                                                                          |                      |

**Click** the **name of the search** (e.g. 'Holy Spirit assignment') to **repeat** the **search**. You can **amend and delete saved searches** on this webpage.

Remember to click 'Sign Out' when you have finished using The Journal of Theological Studies online.

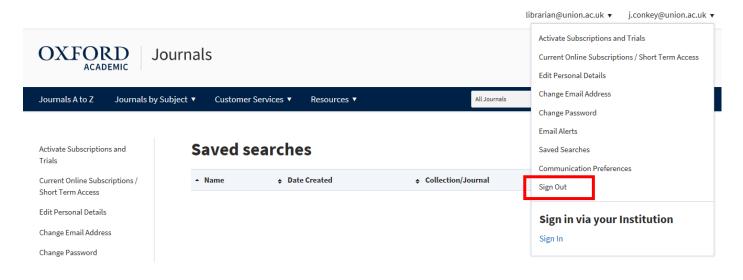

If you have any **problems accessing or using any of the journals above online,** please **email** librarian@union.ac.uk or **phone** 02890205093 and inform Library staff.

Return to first page.

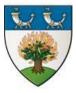

The Gamble Library Vision Statement. Every member equipped with the resources and information literacy they need to support teaching, learning, research or personal and professional development, within the context of the Union Theological College's vision, mission and ethos.